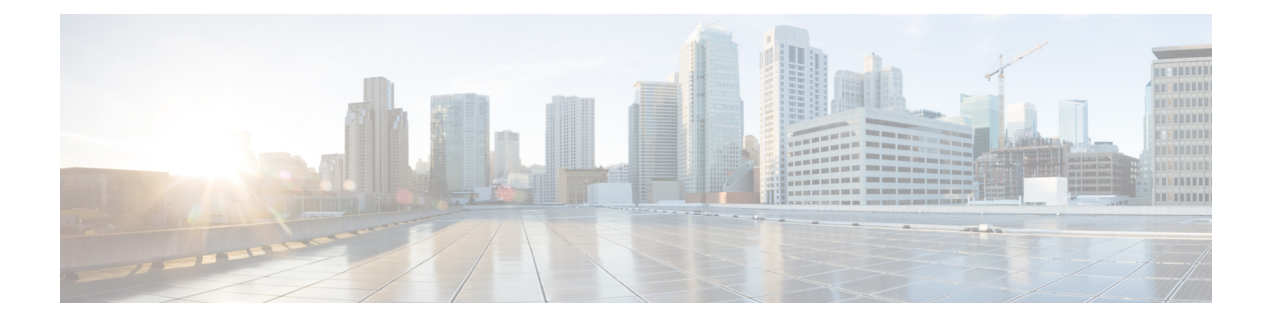

# **B Show Commands**

- show [background,](#page-2-0) on page 3
- show [banner](#page-3-0) motd, on page 4
- show [bash-shell,](#page-4-0) on page 5
- show [bfd-app](#page-5-0) session status, on page 6
- [show](#page-6-0) bfd, on page 7
- show bfd [addrmap,](#page-7-0) on page 8
- show bfd [clients,](#page-8-0) on page 9
- show bfd [discrmap,](#page-9-0) on page 10
- show bfd [intfipmap,](#page-10-0) on page 11
- show bfd [scalar,](#page-11-0) on page 12
- show bfd [session,](#page-12-0) on page 13
- [show](#page-13-0) bgp, on page 14
- show bgp (vrf ipv6 [default-info\),](#page-14-0) on page 15
- show bgp (vrf [ipv6\),](#page-15-0) on page 16
- show bgp (vrf neighbors [advertised-routes\),](#page-16-0) on page 17
- show bgp (vrf neighbors [flap-statistics\),](#page-17-0) on page 18
- show bgp (vrf [neighbors](#page-18-0) paths), on page 19
- show bgp (ipv4 ipv6 [commands\),](#page-19-0) on page 20
- show bgp (ipv4 ipv6) [summary,](#page-20-0) on page 21
- show bgp [summary,](#page-21-0) on page 22
- show bgp (vrf unicast [multicast\),](#page-22-0) on page 23
- show bgp all [nexthop-database,](#page-23-0) on page 24
- show bgp all [flap-statistics,](#page-24-0) on page 25
- show bgp [convergence,](#page-25-0) on page 26
- show bgp [convergence](#page-26-0) private, on page 27
- show bgp [process,](#page-27-0) on page 28
- show bgp [event-history](#page-28-0) statistics, on page 29
- show bgp (vrf policy [statistics\),](#page-29-0) on page 30
- [show](#page-31-0) bgp (vrf), on page 32
- show bgp (vrf [extcommunity-list\),](#page-33-0) on page 34
- show bgp [prefix-list,](#page-35-0) on page 36
- show bgp [regexp,](#page-36-0) on page 37
- show bgp [self-originated,](#page-37-0) on page 38
- [show](#page-38-0) bgp, on page 39
- show bgp [community,](#page-39-0) on page 40
- show bgp [non-transitive,](#page-40-0) on page 41
- show bgp [flap-statistics,](#page-42-0) on page 43
- show bgp [received-paths,](#page-44-0) on page 45
- show bgp [private,](#page-45-0) on page 46
- show bgp [private,](#page-46-0) on page 47
- show bgp [private](#page-47-0) attr, on page 48
- show bgp [statistics,](#page-48-0) on page 49
- [show](#page-49-0) boot, on page 50
- show boot [auto-copy,](#page-50-0) on page 51
- show boot [auto-copy](#page-51-0) list, on page 52
- show boot [current,](#page-52-0) on page 53
- show boot [module,](#page-53-0) on page 54
- show boot [order,](#page-54-0) on page 55
- show boot [sup-1,](#page-55-0) on page 56
- show boot [sup-2,](#page-56-0) on page 57
- show boot [variables,](#page-57-0) on page 58
- show [bootmode,](#page-58-0) on page 59
- show [buffers](#page-59-0) ip, on page 60

# <span id="page-2-0"></span>**show background**

show background

## **Syntax Description**

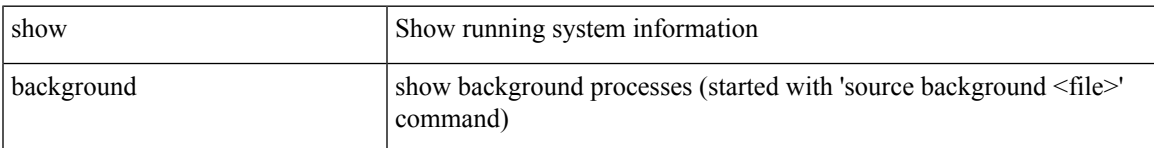

### **Command Mode**

## <span id="page-3-0"></span>**show banner motd**

show banner motd

## **Syntax Description**

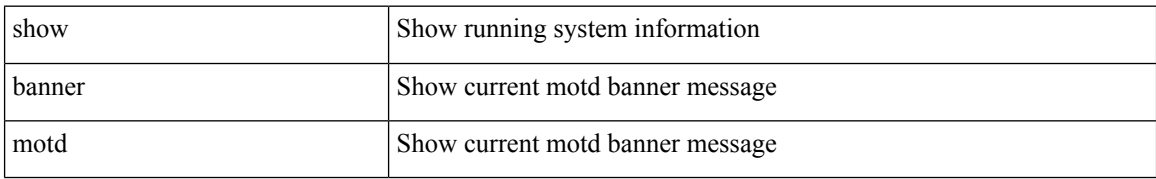

#### **Command Mode**

• /exec

 $\overline{\phantom{a}}$ 

# <span id="page-4-0"></span>**show bash-shell**

show bash-shell

## **Syntax Description**

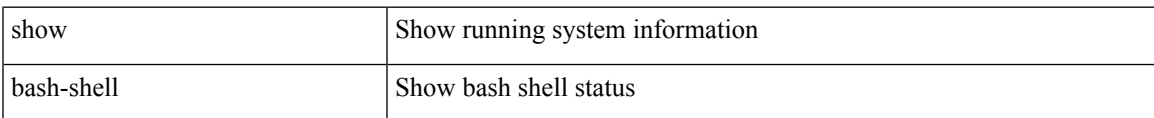

#### **Command Mode**

# <span id="page-5-0"></span>**show bfd-app session status**

show bfd-app session status { src-ip { <src\_ip> dest-ip <dest\_ip> | <src\_ipv6> dest-ip <dest\_ipv6> } { iod  $\langle \text{iod_id} \rangle \mid \text{intf} \langle \text{intf_id} \rangle \mid \langle \text{all} \rangle \rangle$ 

## **Syntax Description**

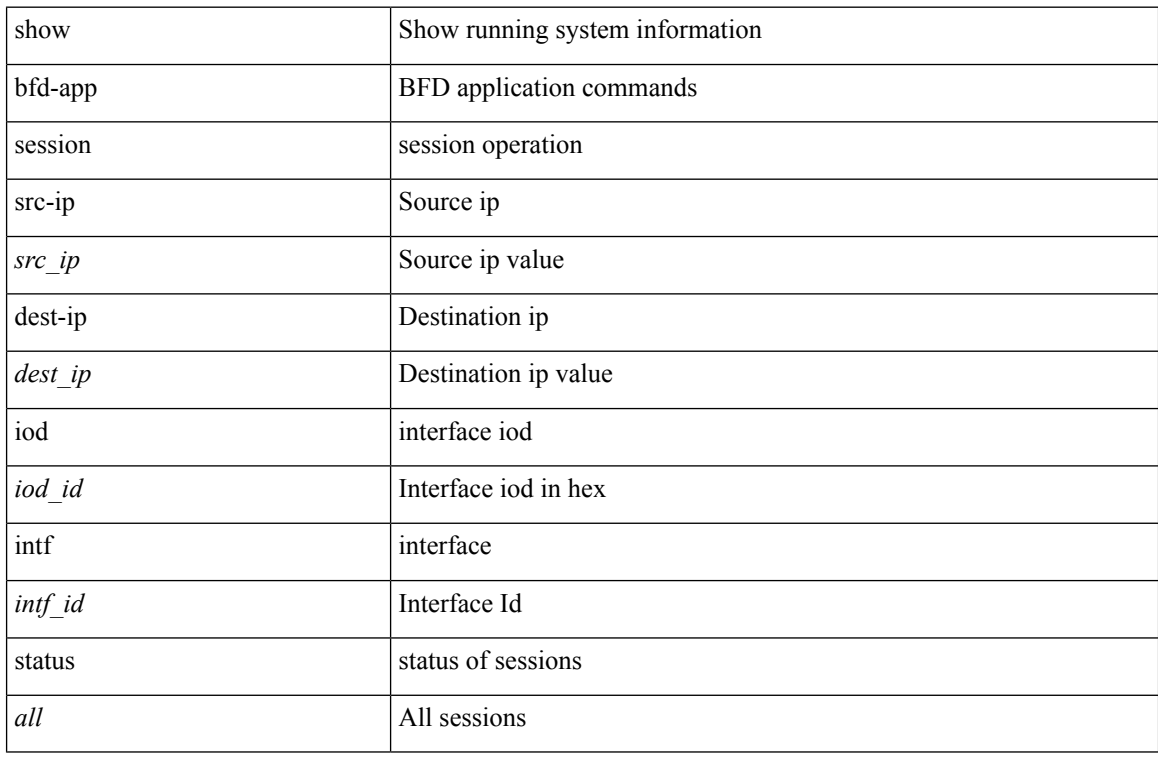

#### **Command Mode**

## <span id="page-6-0"></span>**show bfd**

show bfd { [ vrf { <vrf-name> | <vrf-known-name> | all } ] } { [ <ip\_type> ] } neighbors { [ module <module\_no> ] | [ interface <intf\_id> ] | [ application <bfd\_cli\_client\_names> ] | [ { src-ip <src\_ip> | src-ipv6 <src\_ipv6> } ] | [ { dest-ip <dest\_ip> | dest-ipv6 <dest\_ipv6> } ] | [ vrf { <vrf-name> | <vrf-known-name> | all  $\}$  ]  $\}$  + [ details ]

## **Syntax Description**

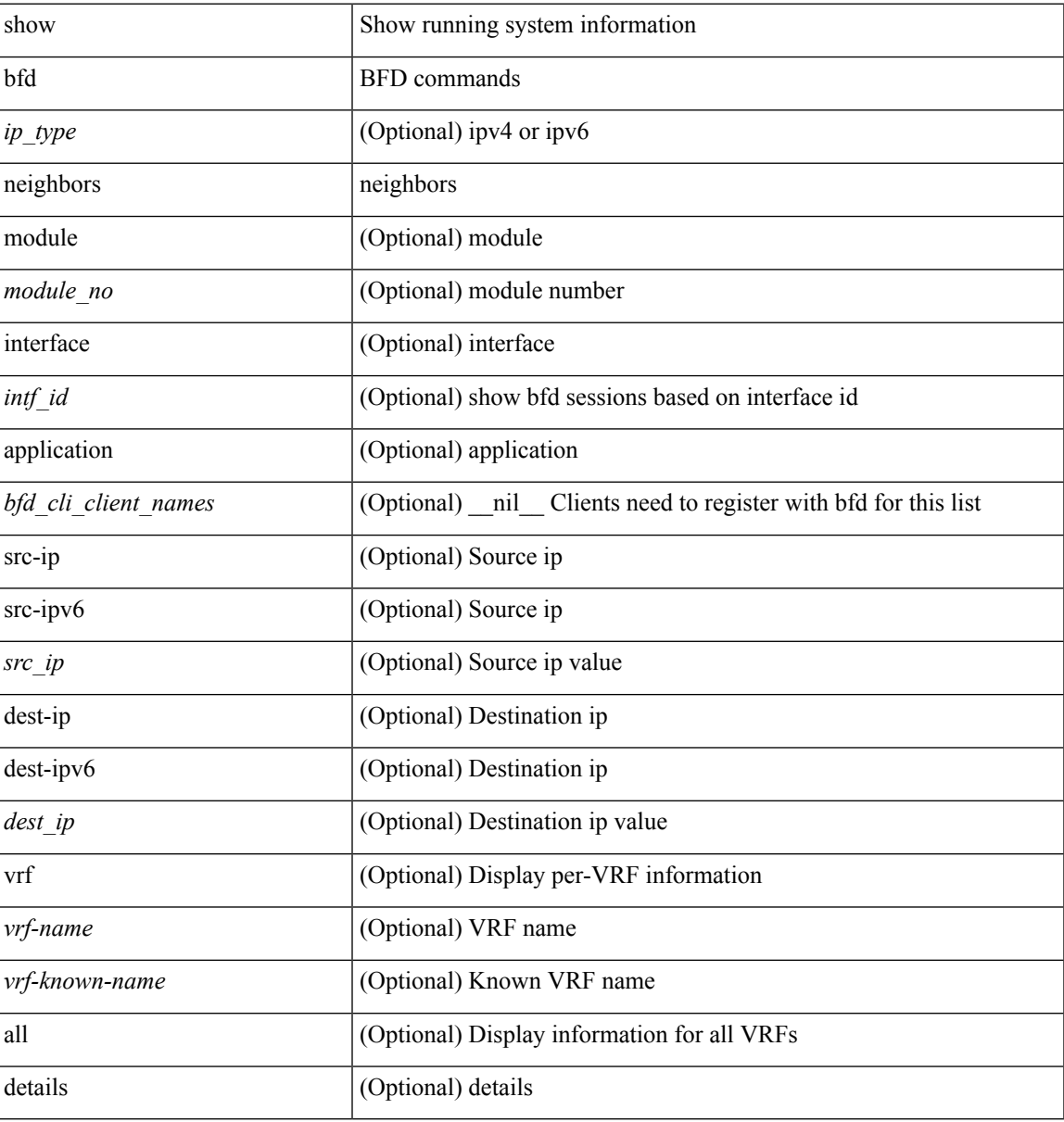

#### **Command Mode**

# <span id="page-7-0"></span>**show bfd addrmap**

show bfd addrmap [ application <appid> discriminator <discr> address-type <addrtype> address <addr> ]

## **Syntax Description**

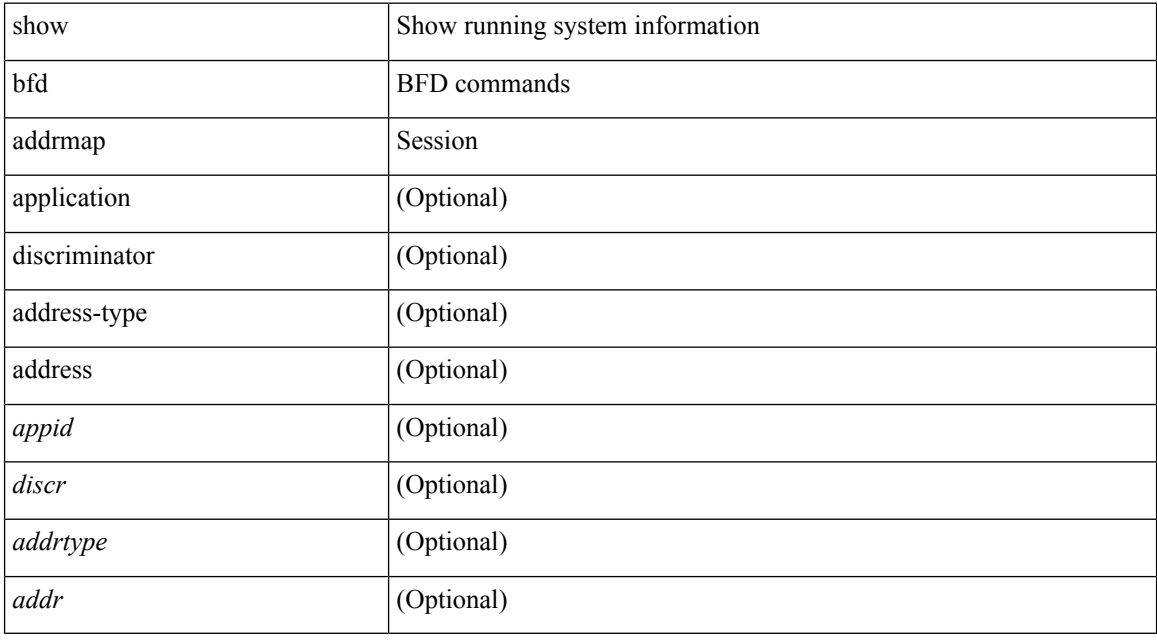

## **Command Mode**

# <span id="page-8-0"></span>**show bfd clients**

show bfd clients

## **Syntax Description**

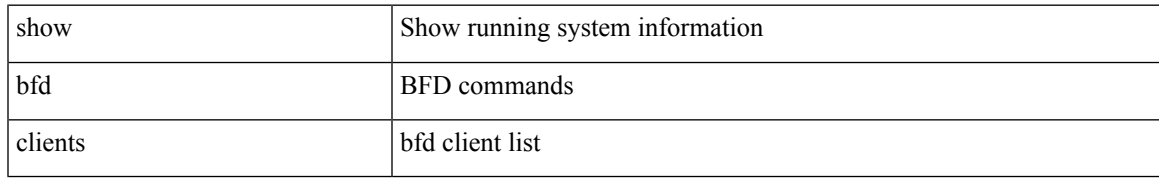

### **Command Mode**

# <span id="page-9-0"></span>**show bfd discrmap**

show bfd discrmap [ <discr> ]

## **Syntax Description**

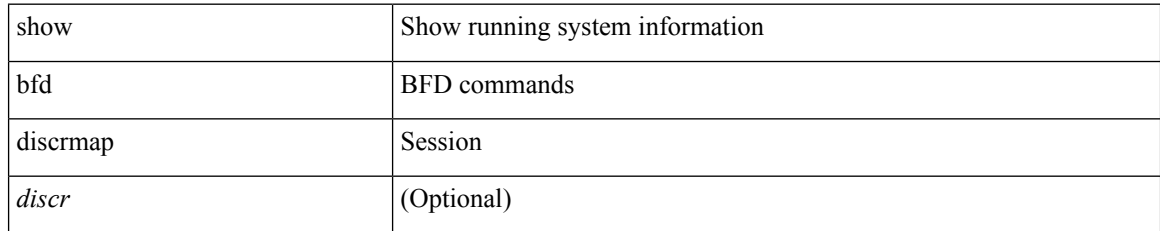

### **Command Mode**

# <span id="page-10-0"></span>**show bfd intfipmap**

show bfd intfipmap [ interface  $<$ intf $>$ address-type $<$ addr $\times$ pe $>$ address  $<$ addr $>$  ]

## **Syntax Description**

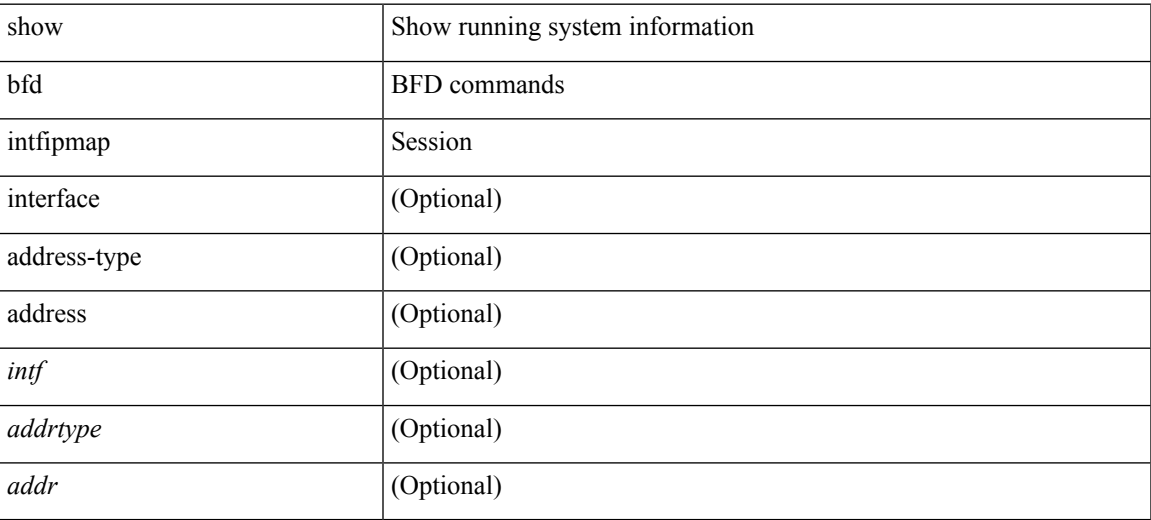

### **Command Mode**

## <span id="page-11-0"></span>**show bfd scalar**

show bfd scalar

## **Syntax Description**

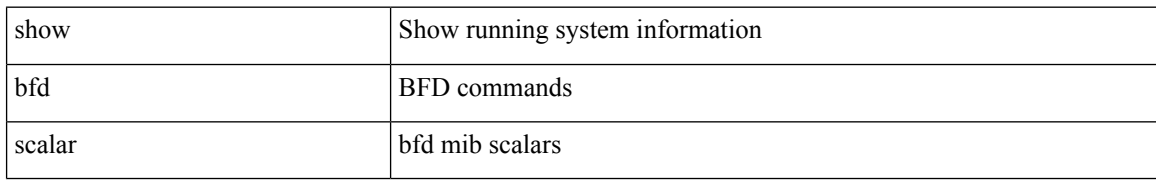

#### **Command Mode**

## <span id="page-12-0"></span>**show bfd session**

show bfd session { [ discriminator <sessionIndex> ] | [ interface <intf\_id> ] | [ application <app\_name> ] | [ src-ip <src\_ip> ] | [ dest-ip <dest\_ip> ] | [ vrf { <vrf-name> | <vrf-known-name> | all } ] } +

## **Syntax Description**

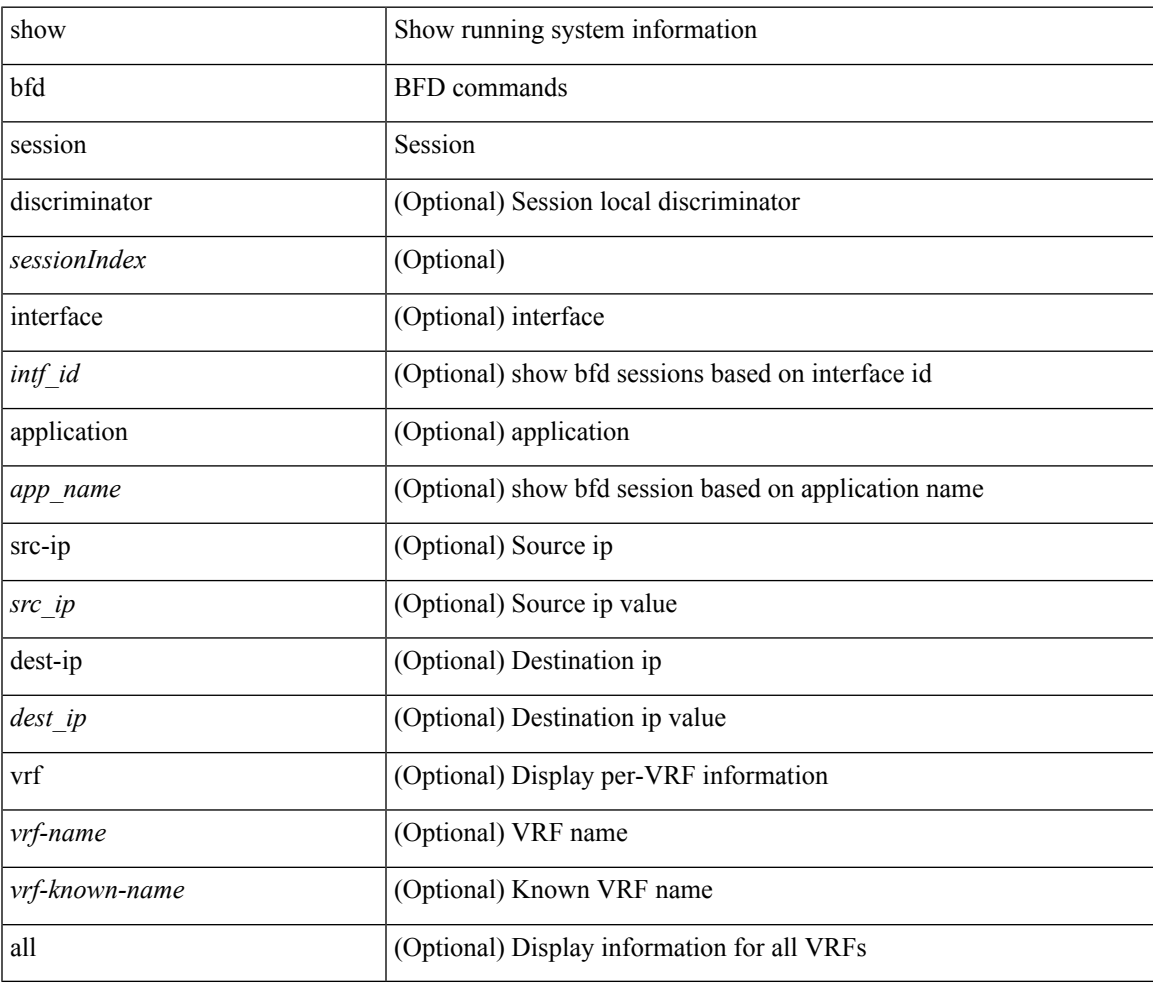

**Command Mode**

## <span id="page-13-0"></span>**show bgp**

show bgp [ vrf { <vrf-name> | <vrf-known-name> | ALL\_VRFS\_012345678901234 } ] sessions [ vrf { <vrf-name> | <vrf-known-name> | ALL\_VRFS\_012345678901234 } ]

## **Syntax Description**

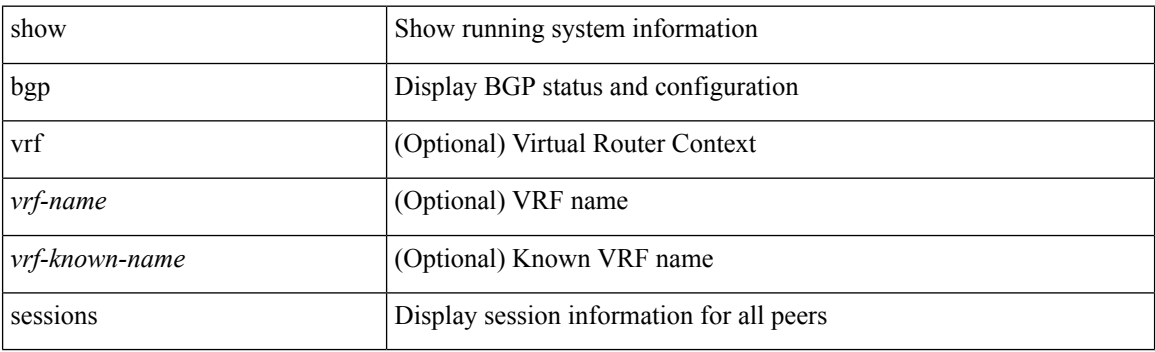

**Command Mode**

## <span id="page-14-0"></span>**show bgp (vrf ipv6 default-info)**

show bgp [ vrf { <vrf-name> | <vrf-known-name> | ALL\_VRFS\_012345678901234 } ] { { ip | ipv4 } { unicast | multicast } | ipv6 { unicast | multicast } | all } default-info [ vrf {  $\langle$  vrf-name> |  $\langle$  vrf-known-name> | ALL\_VRFS\_012345678901234 } ]

### **Syntax Description**

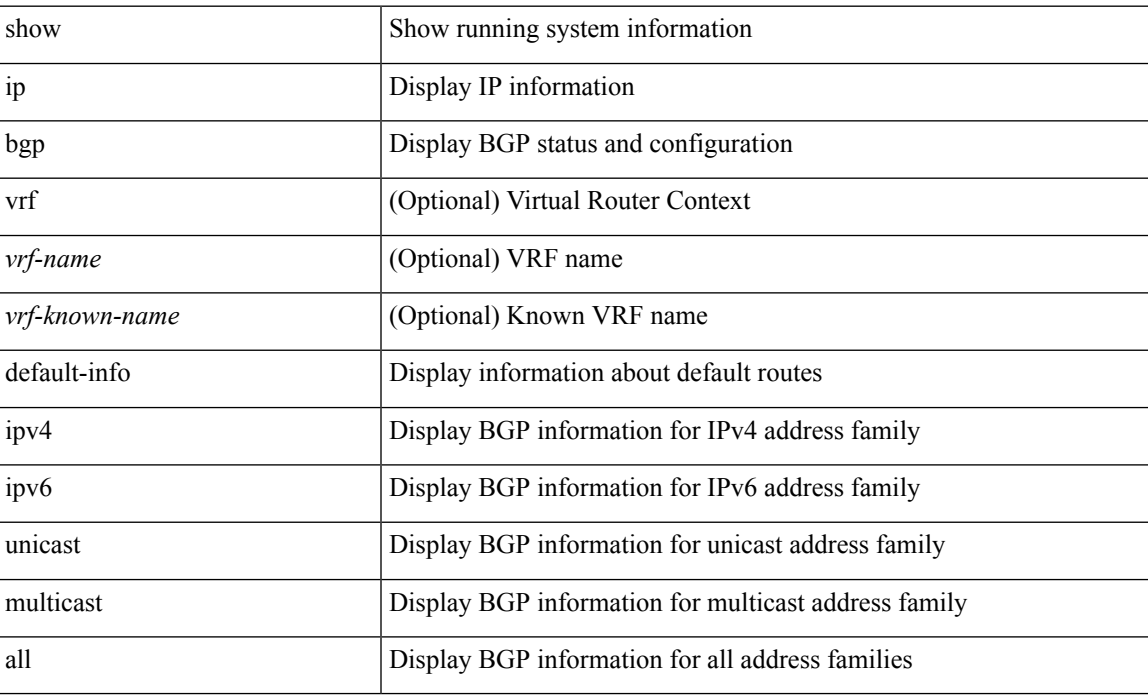

#### **Command Mode**

## <span id="page-15-0"></span>**show bgp (vrf ipv6)**

show bgp { { [ vrf { <vrf-name> | <vrf-known-name> | ALL\_VRFS\_012345678901234 } ] { { ip | ipv4 } { unicast | multicast } | ipv6 { unicast | multicast } | all } } | ipv4 mvpn | ipv6 mvpn } neighbors [ { <neighbor-id> | <ipv6-neighbor-id> | <neighbor-prefix-id> | <ipv6-neighbor-prefix-id> } ] [ vrf { <vrf-name> | <vrf-known-name> | ALL\_VRFS\_012345678901234 } ]

### **Syntax Description**

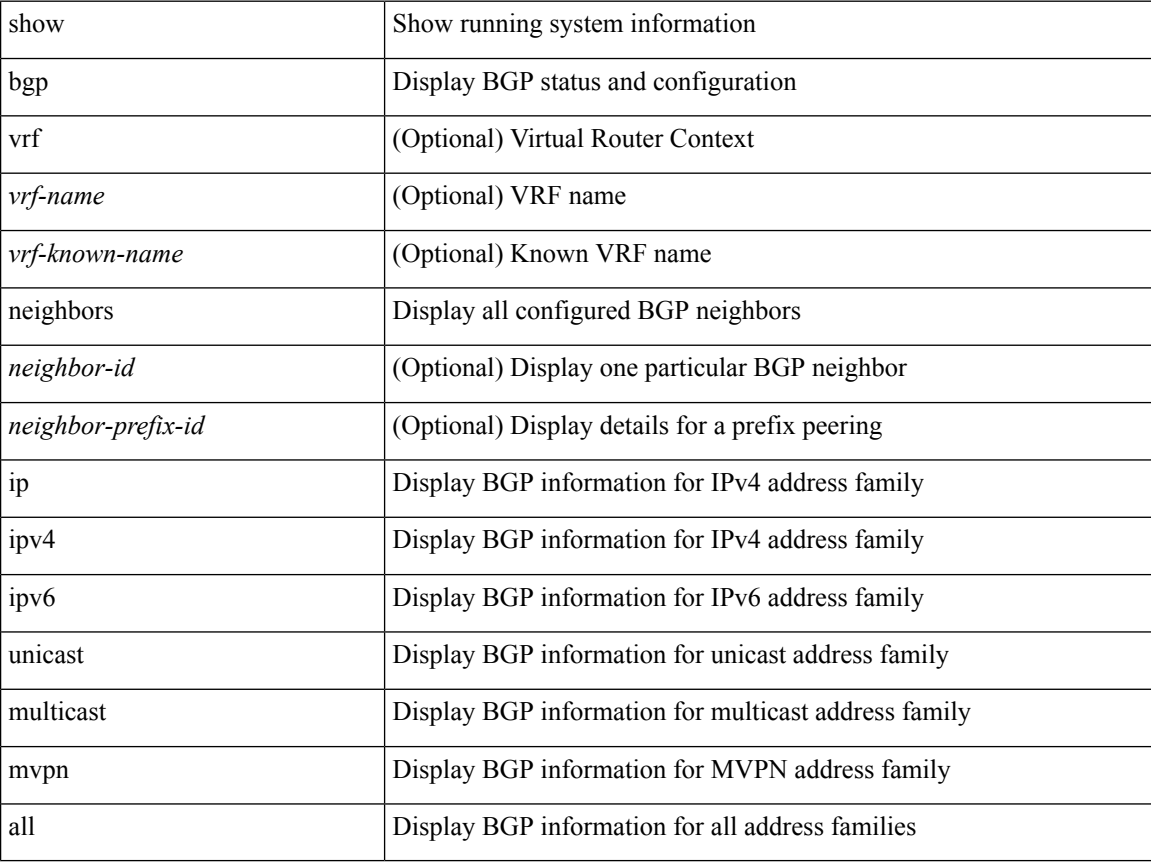

### **Command Mode**

## <span id="page-16-0"></span>**show bgp (vrf neighbors advertised-routes)**

show bgp { { [ vrf { <vrf-name> | <vrf-known-name> | ALL\_VRFS\_012345678901234 } ] { { ip | ipv4 } { unicast | multicast } | ipv6 { unicast | multicast } | all } } } neighbors {  $\leq$  neighbor-id> |  $\leq$  ipv6-neighbor-id> } { routes [ advertised | received | dampened ] | advertised-routes | received-routes } [ vrf { <vrf-name> | <vrf-known-name> | ALL\_VRFS\_012345678901234 } ]

#### **Syntax Description**

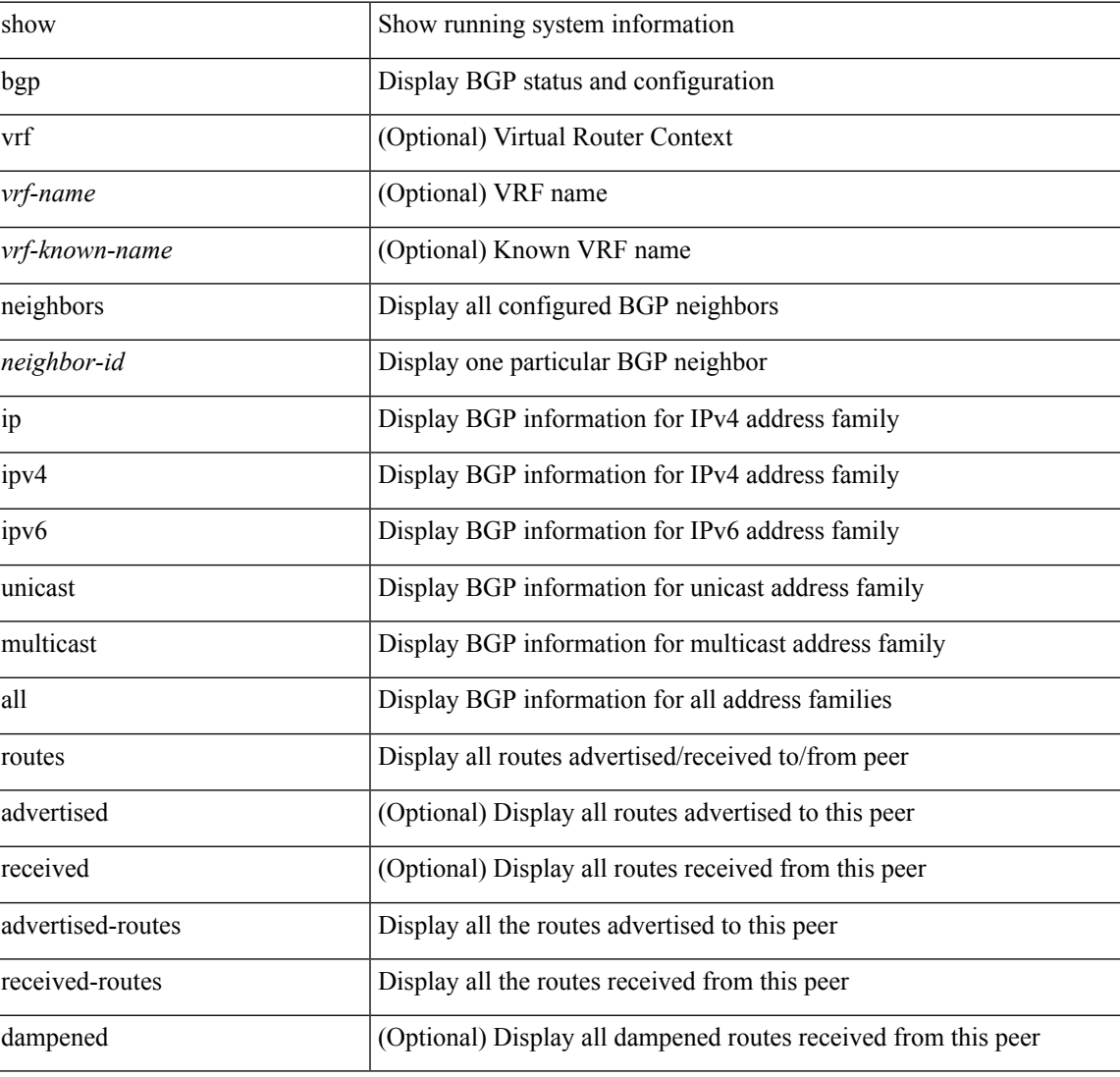

### **Command Mode**

## <span id="page-17-0"></span>**show bgp (vrf neighbors flap-statistics)**

show bgp [ vrf { <vrf-name> | <vrf-known-name> | ALL\_VRFS\_012345678901234 } ] { { ip | ipv4 } { unicast | multicast } | ipv6 { unicast | multicast } | all } neighbors {  $\leq$  neighbor-id> |  $\leq$  |  $\leq$  |  $\leq$  |  $\leq$  |  $\leq$  |  $\leq$  |  $\leq$  |  $\leq$  |  $\leq$  |  $\leq$  |  $\leq$  |  $\leq$  |  $\leq$  |  $\leq$  |  $\leq$  |  $\leq$  | flap-statistics [ vrf { <vrf-name> | <vrf-known-name> | ALL\_VRFS\_012345678901234 } ]

#### **Syntax Description**

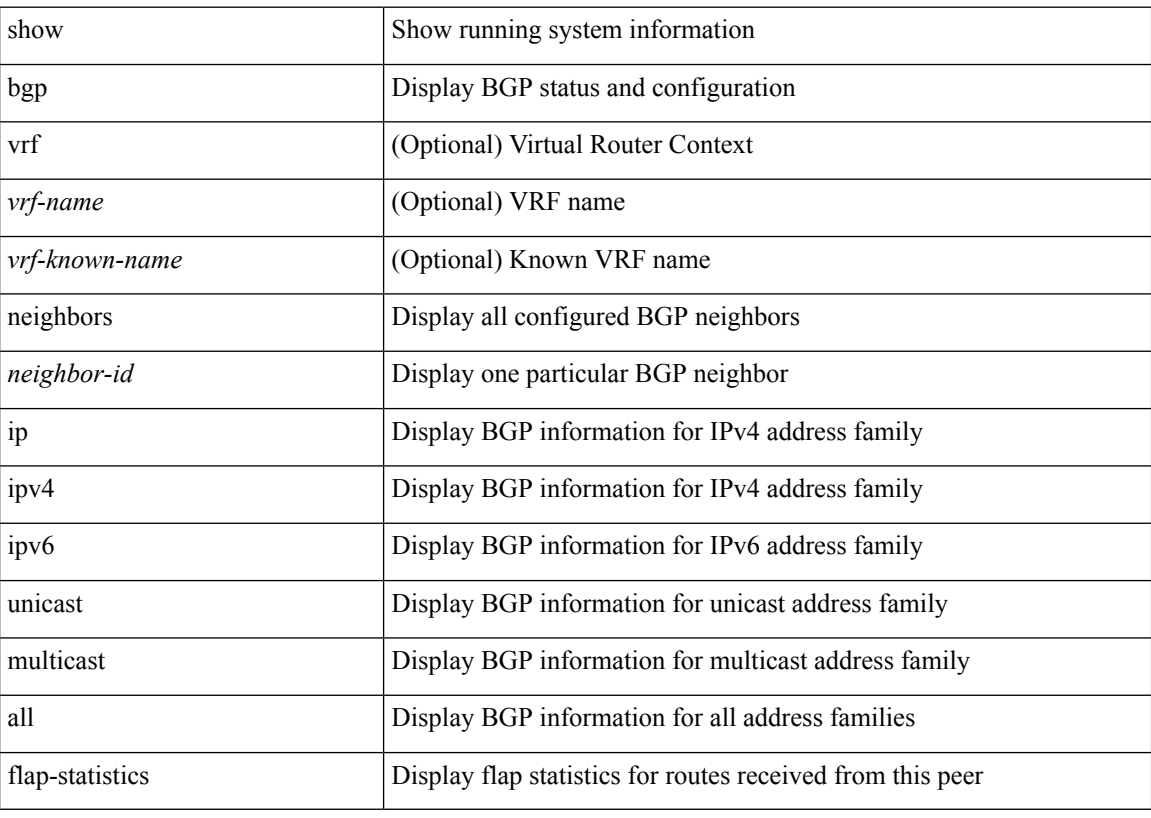

#### **Command Mode**

## <span id="page-18-0"></span>**show bgp (vrf neighbors paths)**

show bgp { { [ vrf { <vrf-name> | <vrf-known-name> | ALL\_VRFS\_012345678901234 } ] { { ip | ipv4 } { unicast | multicast } | ipv6 { unicast | multicast } | all } } } neighbors {  $\leq$  neighbor-id> |  $\leq$  ipv6-neighbor-id> } paths [ vrf { <vrf-name> | <vrf-known-name> | ALL\_VRFS\_012345678901234 } ]

#### **Syntax Description**

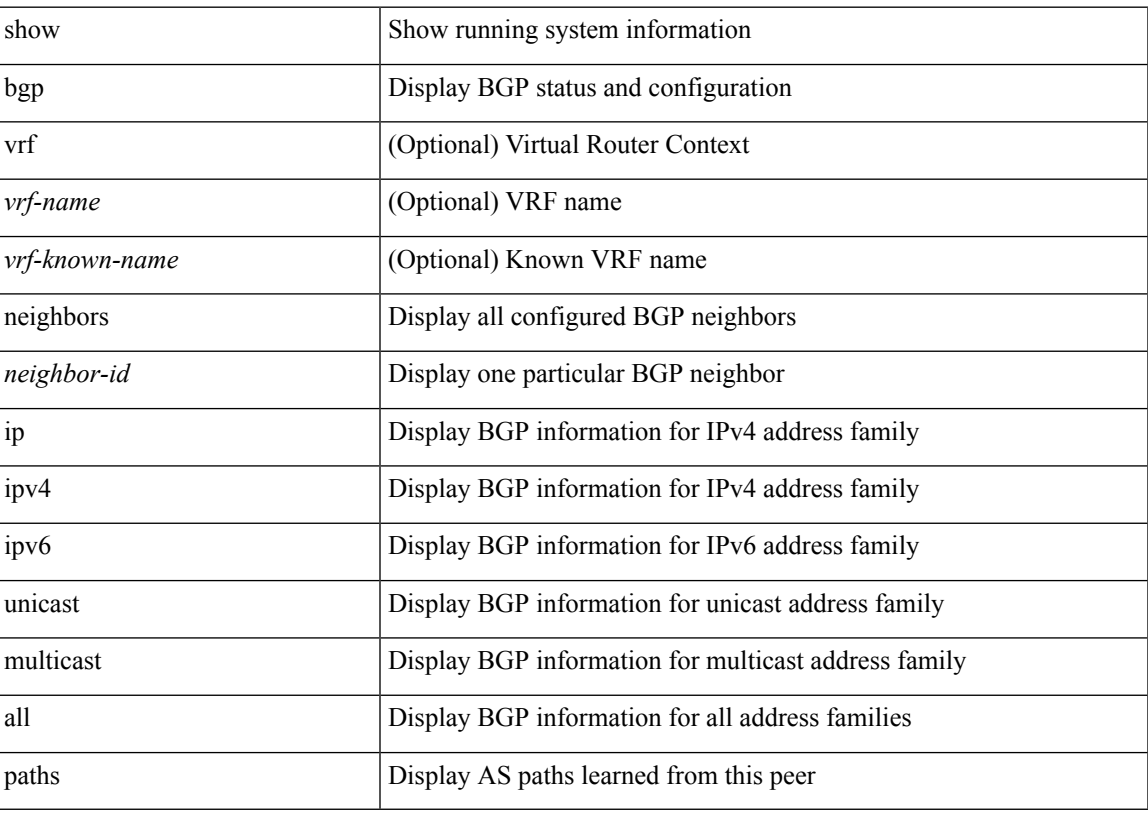

**Command Mode**

# <span id="page-19-0"></span>**show bgp (ipv4 ipv6 commands)**

show bgp { { [ vrf { <vrf-name> | <vrf-known-name> | ALL\_VRFS\_012345678901234 } ] { { ip | ipv4 } { unicast | multicast } | ipv6 { unicast | multicast } | all } } } neighbors {  $\leq$  neighbor-id> |  $\leq$  ipv6-neighbor-id> } commands [ vrf { <vrf-name> | <vrf-known-name> | ALL\_VRFS\_012345678901234 } ]

#### **Syntax Description**

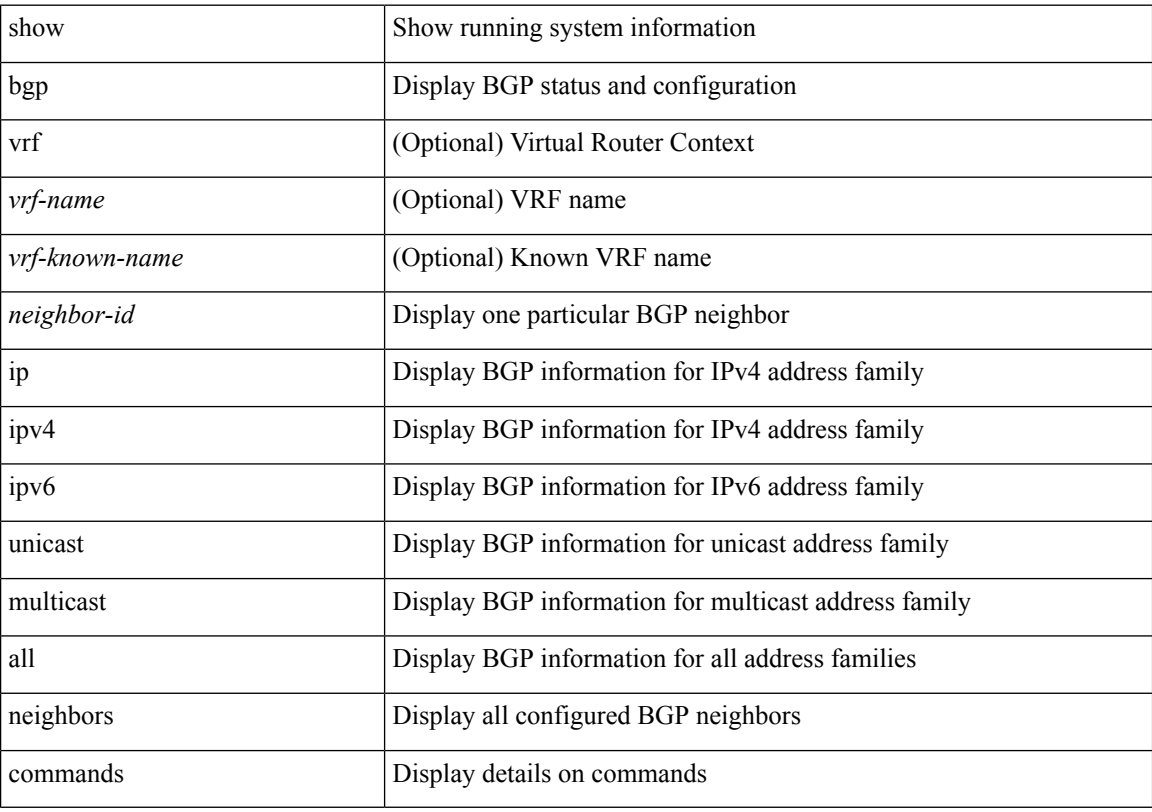

#### **Command Mode**

# <span id="page-20-0"></span>**show bgp (ipv4 ipv6) summary**

show bgp [ vrf { <vrf-name> | <vrf-known-name> | ALL\_VRFS\_012345678901234 } ] { { ip | ipv4 } { unicast | multicast } | ipv6 { unicast | multicast } | all } summary

## **Syntax Description**

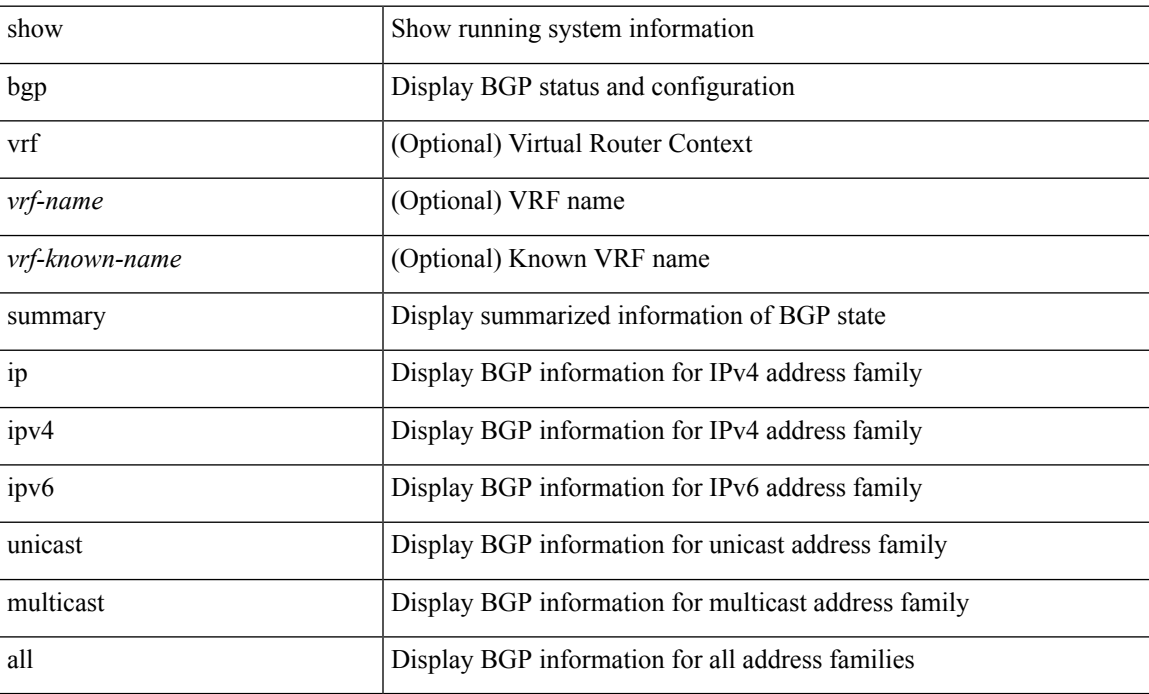

### **Command Mode**

## <span id="page-21-0"></span>**show bgp summary**

show bgp { { ip | ipv4 } { unicast | multicast } | ipv6 { unicast | multicast } | ipv4 mvpn | ipv6 mvpn | all } summary [ vrf { <vrf-name> | <vrf-known-name> | ALL\_VRFS\_012345678901234 } ]

## **Syntax Description**

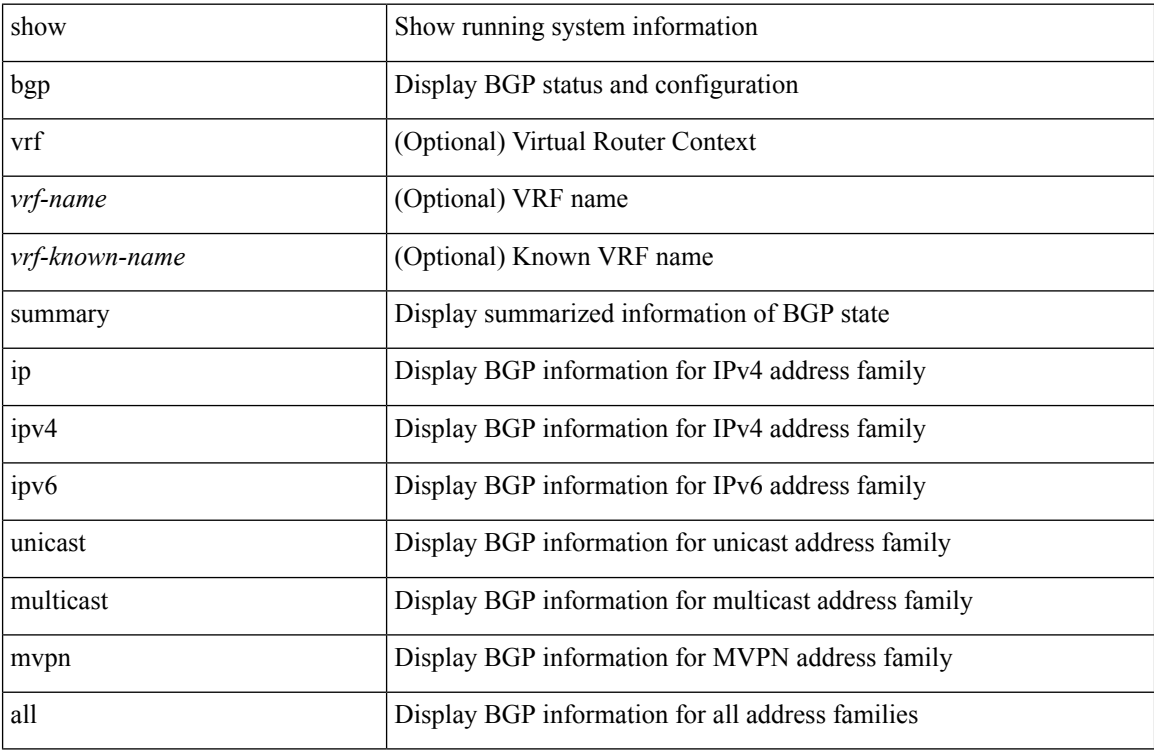

#### **Command Mode**

## <span id="page-22-0"></span>**show bgp (vrf unicast multicast)**

show bgp [ vrf { <vrf-name> | <vrf-known-name> | ALL\_VRFS\_012345678901234 } ] { { { ip | ipv4 } { unicast | multicast } | ipv4 mvpn [ rd { <ext-comm-rd-aa2nn4> | <ext-comm-rd-aa4nn2> } ] } nexthop  $\langle$ ipnexthop> | { ipv6 { unicast | multicast } | ipv6 mvpn  $\lceil$  rd {  $\langle$  ext-comm-rd-aa2nn4>  $\rangle$   $\langle$  ext-comm-rd-aa4nn2> } ] } nexthop <ipv6nexthop> } [ vrf { <vrf-name> | <vrf-known-name> | ALL\_VRFS\_012345678901234 } ]

#### **Syntax Description**

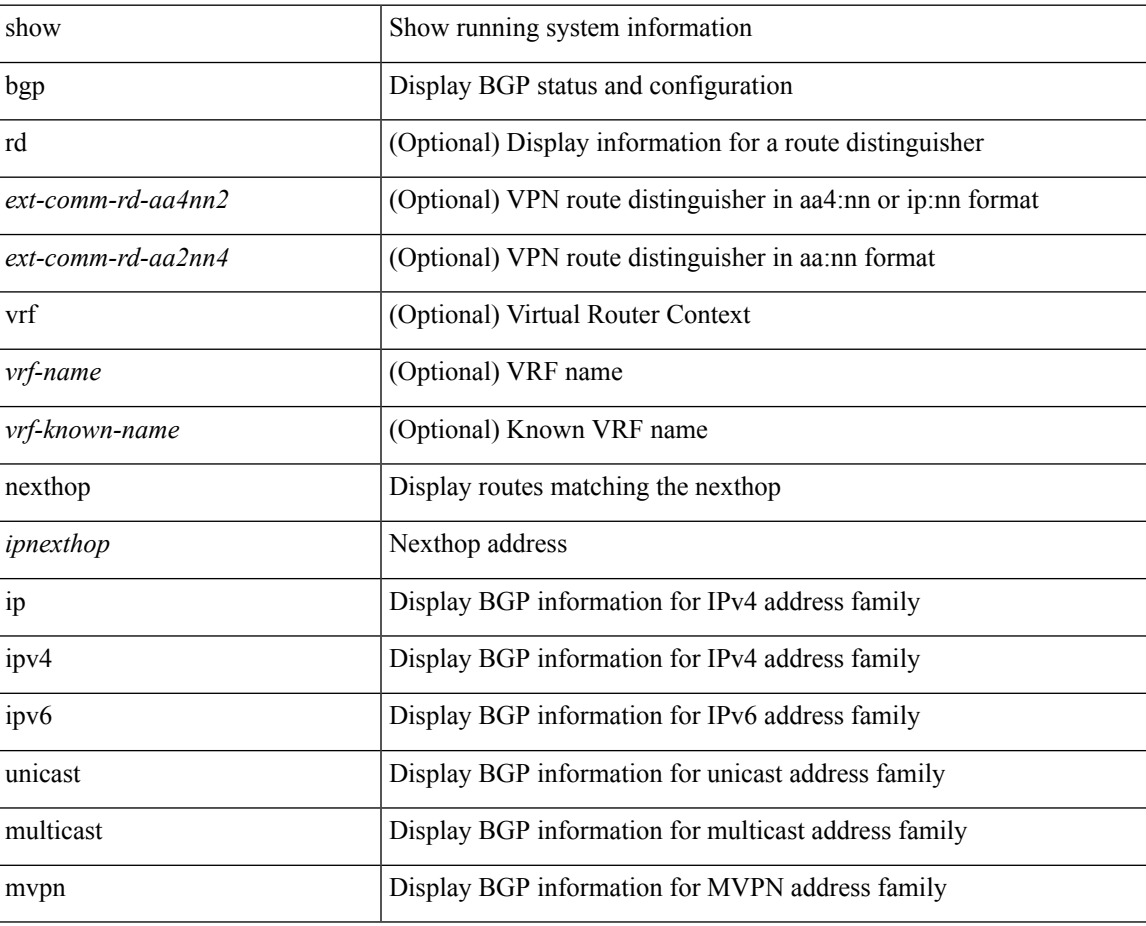

### **Command Mode**

## <span id="page-23-0"></span>**show bgp all nexthop-database**

show bgp [ vrf { <vrf-name> | <vrf-known-name> | ALL\_VRFS\_012345678901234 } ] { { { { ip | ipv4 } { unicast | multicast } | ipv4 mvpn } nexthop-database [ <ipnexthop> ] } | { { ipv6 { unicast | multicast } | ipv6 mvpn } nexthop-database [  $\langle$  =  $\rangle$  \  $\langle$  \  $\rangle$  \  $\langle$  \  $\rangle$  \  $\langle$  \  $\rangle$  \  $\langle$  \  $\rangle$  \  $\langle$  \  $\rangle$  \  $\langle$  \  $\rangle$  \  $\langle$  \  $\rangle$  \  $\langle$  \  $\rangle$  \  $\langle$  \  $\rangle$  \  $\langle$  \  $\rangle$  \  $\langle$  \  $\rangle$  \  $\langle$  \  $\rangle$  \  $\langle$  \  $\rangle$  \ <vrf-known-name> | ALL\_VRFS\_012345678901234 } ]

## **Syntax Description**

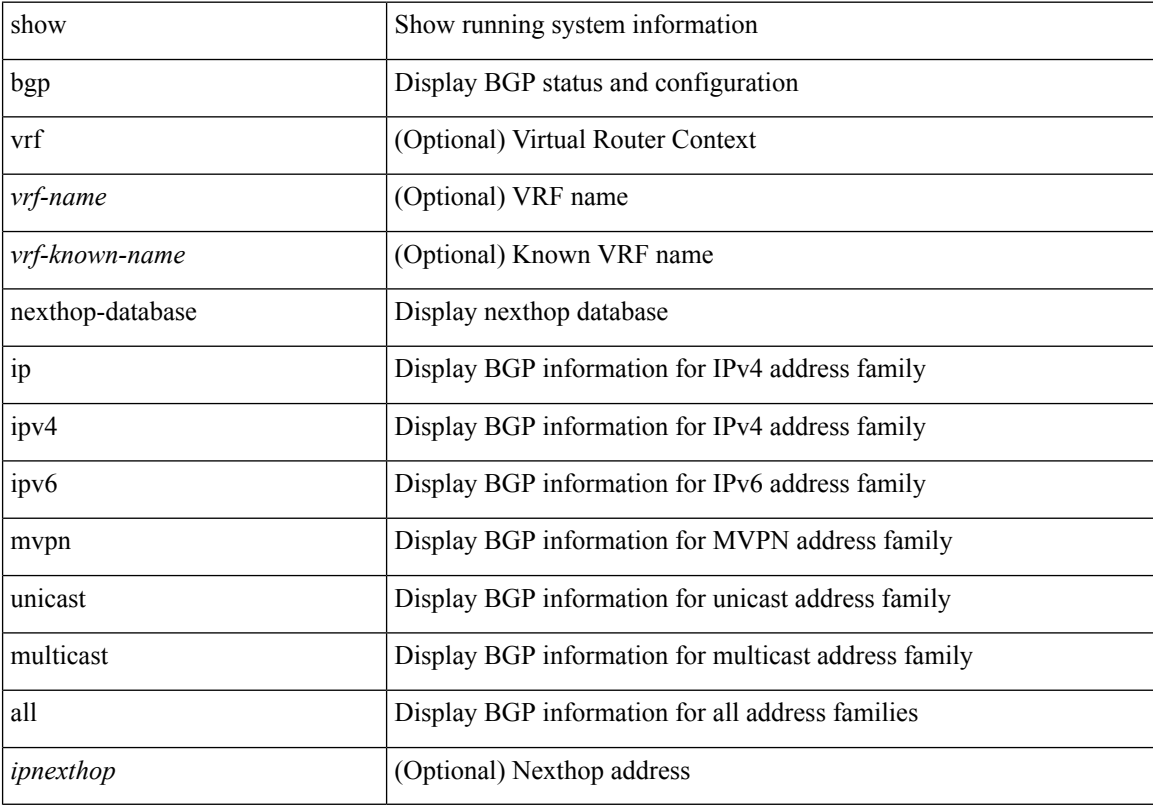

#### **Command Mode**

## <span id="page-24-0"></span>**show bgp all flap-statistics**

show bgp [ vrf { <vrf-name> | <vrf-known-name> | ALL\_VRFS\_012345678901234 } ] { { ip | ipv4 } { unicast | multicast } flap-statistics [  $\leq$ ip-prefix> |  $\leq$ ip-addr> [  $\leq$ ip-mask> ] ] | ipv6 { unicast | multicast } flap-statistics [ <ipv6-prefix> ] | all flap-statistics } [ vrf { <vrf-name> | <vrf-known-name> | ALL\_VRFS\_012345678901234 } ]

### **Syntax Description**

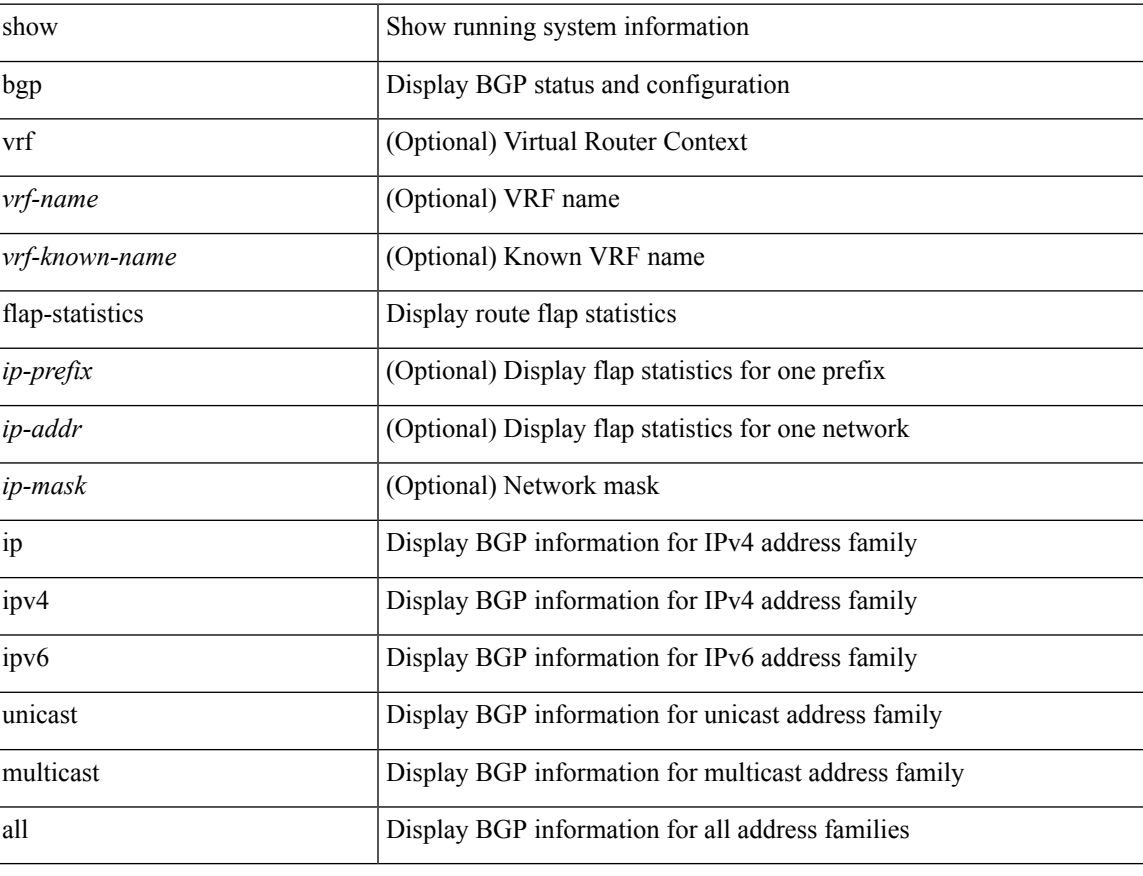

#### **Command Mode**

## <span id="page-25-0"></span>**show bgp convergence**

show bgp [ vrf { <vrf-name> | <vrf-known-name> | ALL\_VRFS\_012345678901234 } ] convergence [ detail ] [ vrf { <vrf-name> | <vrf-known-name> | ALL\_VRFS\_012345678901234 } ]

## **Syntax Description**

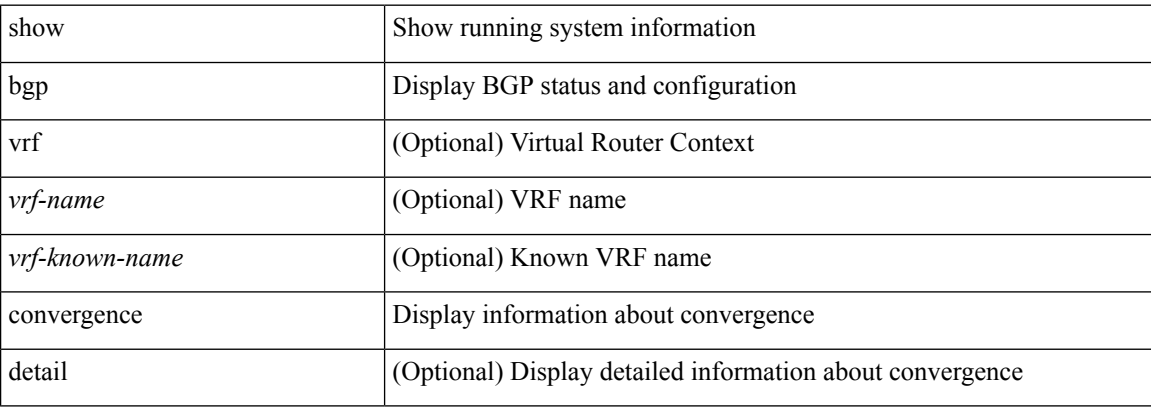

#### **Command Mode**

## <span id="page-26-0"></span>**show bgp convergence private**

show bgp [ vrf { <vrf-name> | <vrf-known-name> | ALL\_VRFS\_012345678901234 } ] convergence private [ vrf { <vrf-name> | <vrf-known-name> | ALL\_VRFS\_012345678901234 } ]

### **Syntax Description**

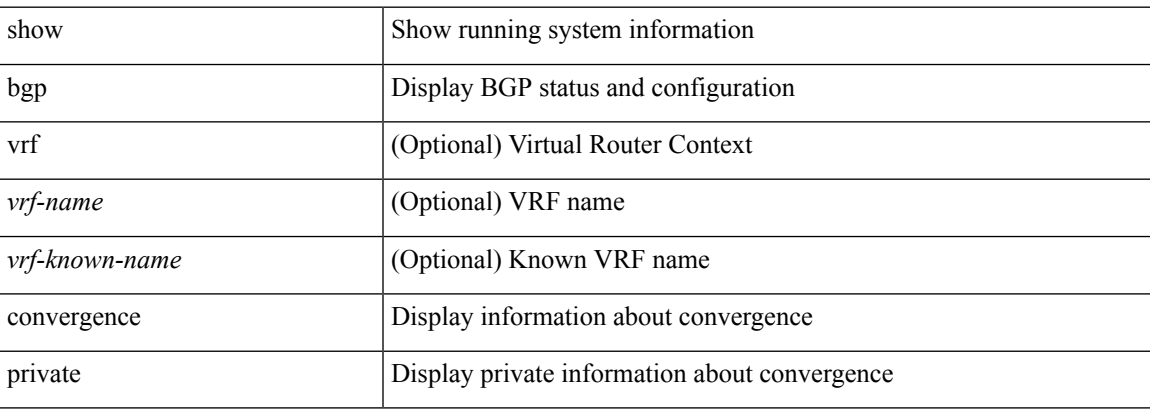

### **Command Mode**

## <span id="page-27-0"></span>**show bgp process**

show bgp [ vrf { <vrf-name> | <vrf-known-name> | ALL\_VRFS\_012345678901234 } ] process [ detail ] [ vrf { <vrf-name> | <vrf-known-name> | ALL\_VRFS\_012345678901234 } ]

## **Syntax Description**

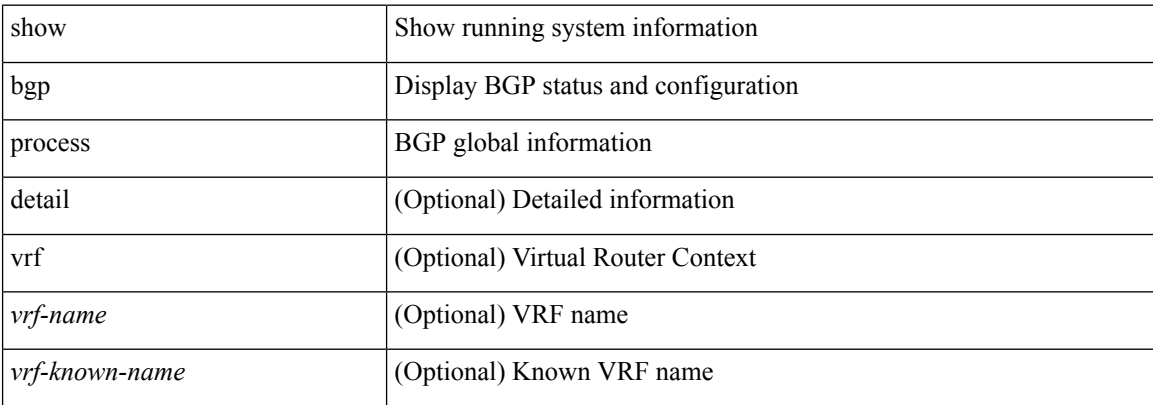

#### **Command Mode**

## <span id="page-28-0"></span>**show bgp event-history statistics**

show bgp [ internal ] event-history { <br/> <br/> <br/> <br/> <br/> <br/> <br/> <br/> <br/> <br/> <br/> <br/>statistics ] <br/> <br/> <br/>statistics ]

## **Syntax Description**

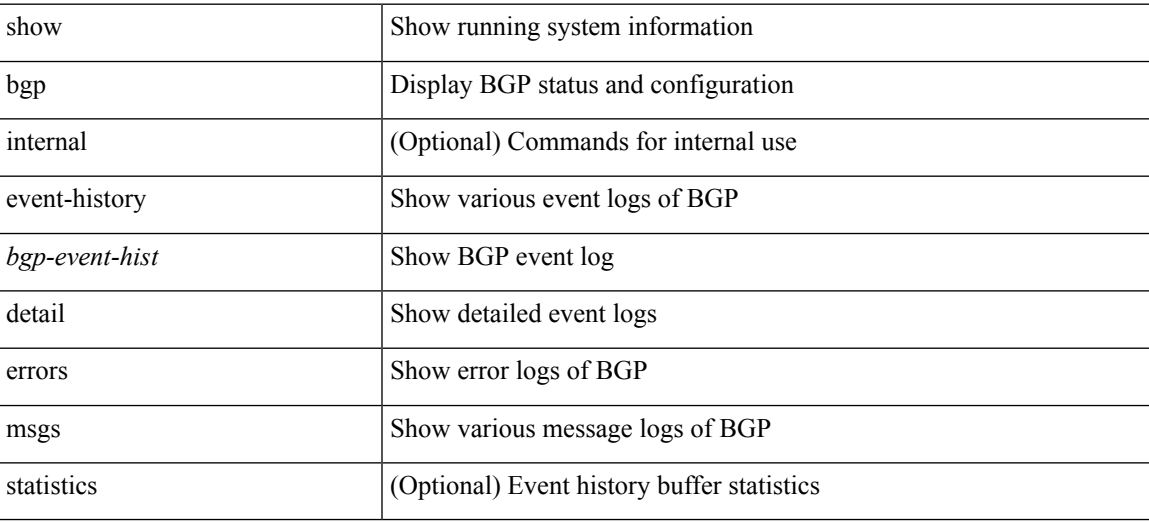

#### **Command Mode**

## <span id="page-29-0"></span>**show bgp (vrf policy statistics)**

show bgp  $\lceil$  vrf  $\{\leq v$  f-name>  $|\leq v$  f-known-name>  $\lceil$  ALL\_VRFS\_012345678901234  $\rceil$   $\lceil$   $\{$  ip  $\lceil$  ipv4  $\rceil$   $\}$ unicast | multicast } policy statistics { { redistribute [ { { eigrp | isis | ospf | rip } <tag> } | static | direct | amt | lisp  $\}$  | { neighbor <neighbor-id>  $\left[$  default-originate  $\left[$  { route-map  $\left[$  filter-list  $\right]$  prefix-list  $\left[$  { in  $\left[$  out  $\right]$  }  $\left[$   $\right]$ { dampening } | { network { <ip-addr> mask <ip-mask> | <ip-prefix> } } | { aggregate-address { <ip-addr>  $\langle i\rangle = \langle i\rangle - \langle i\rangle$  { suppress-map | advertise-map } } | ipv6 { unicast | multicast } policy statistics  $\{ \{ \text{eignp} \mid \text{is} \mid \text{ospfv3} \mid \text{rip} \} \leq \text{tag} \}$  | static | direct | amt | lisp ]  $\}$  | { neighbor-id> |  $\langle$ ipv6-neighbor-id>  $\rangle$  | default-originate | { route-map | filter-list | prefix-list } { in | out } ] } | { dampening  $\{\$  | { network <ipv6-prefix>  $\{\}$  { aggregate-address <ipv6-prefix> { suppress-map | advertise-map }  $\}$  }  $\}$ vrf { <vrf-name> | <vrf-known-name> | ALL\_VRFS\_012345678901234 } ]

#### **Syntax Description**

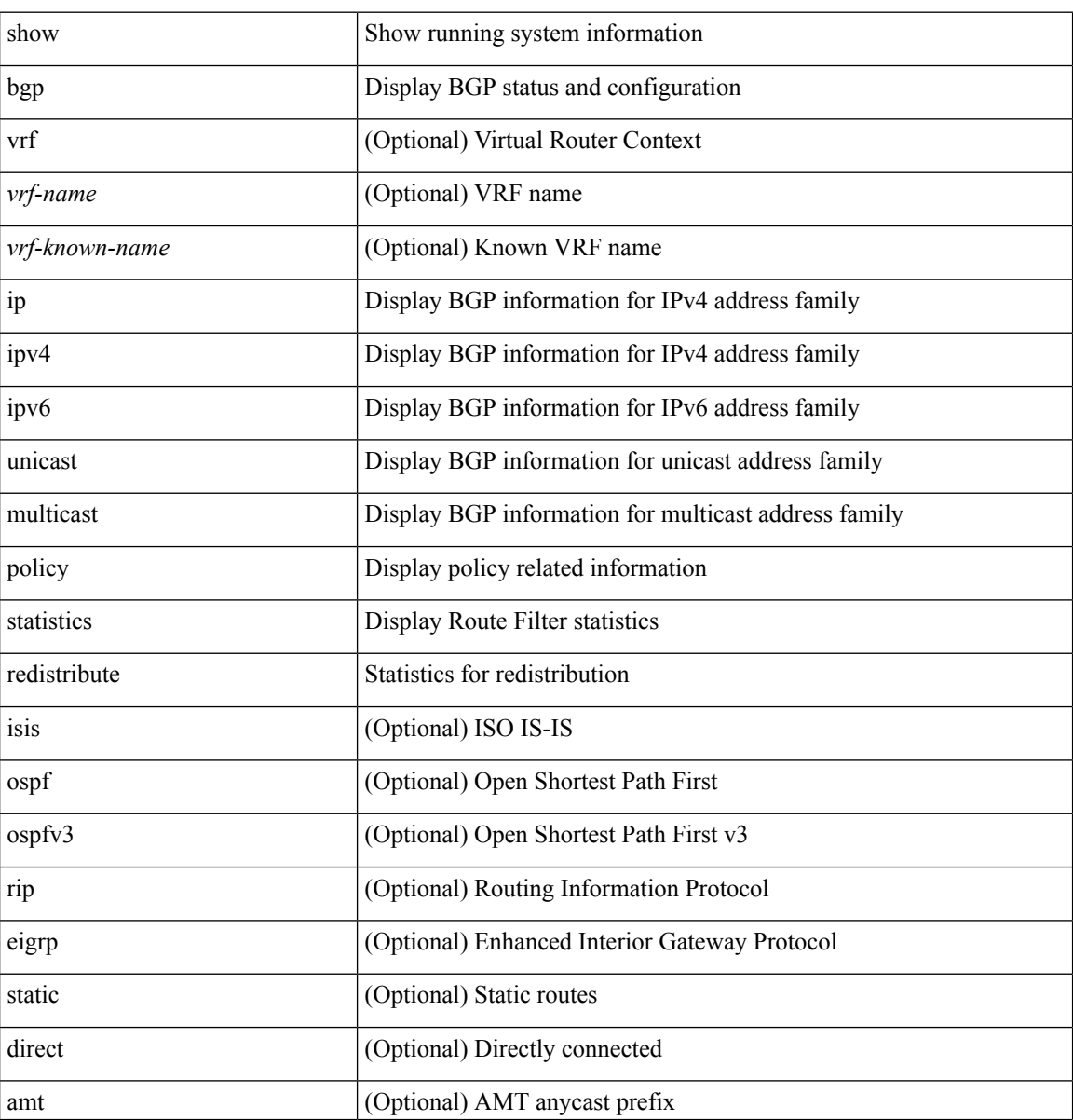

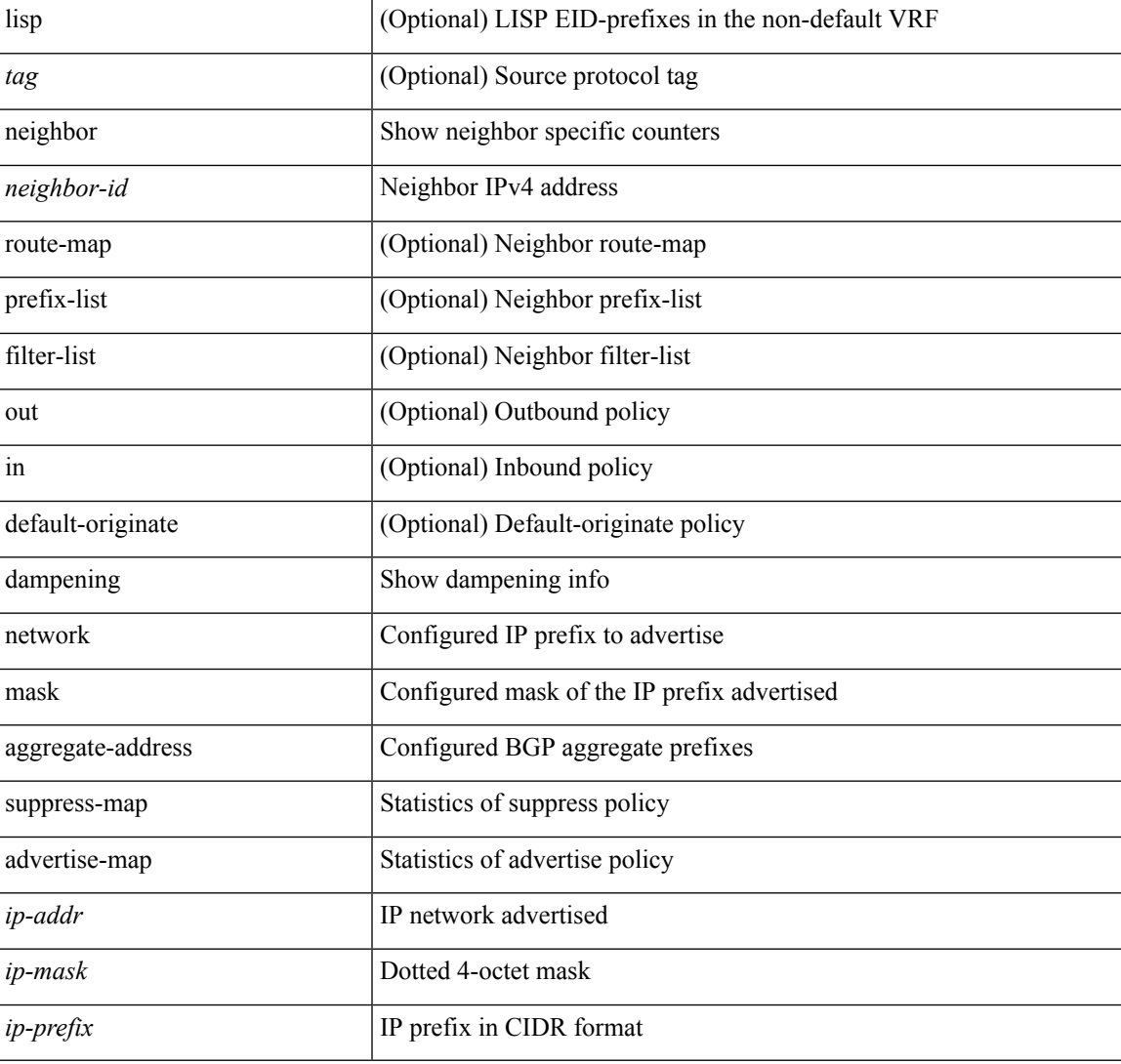

#### **Command Mode**

• /exec

ı

## <span id="page-31-0"></span>**show bgp (vrf )**

show bgp [ vrf { <vrf-name> | <vrf-known-name> | ALL\_VRFS\_012345678901234 } ] { { { ip | ipv4 } { unicast | multicast } } [ <ip-addr> [ <ip-mask> [ longer-prefixes ] ] | <ip-prefix> [ longer-prefixes ] | labels | exported | imported ] | { ipv6 { unicast | multicast } } [ <ipv6-prefix> [ longer-prefixes ] | labels | exported | imported ] | { } [ <ip-addr> [ <ip-mask> ] | <ip-prefix> | labels ] | { ipv4 | ipv6 } unicast [ injected-routes ] | ipv4 mvpn [rd { <ext-comm-rd-aa2nn4> | <ext-comm-rd-aa4nn2> } [ join <v4src-addr> <v4grp-addr> <src-asn> | rp <v4src-addr> <grp-v4prefix> <pe-addr> <rp-flags> <rp-priority> <hashlen> |sa <grp-v4prefix> ] ] | ipv6 mvpn [ rd { <ext-comm-rd-aa2nn4> | <ext-comm-rd-aa4nn2> } [ join <v6src-addr> <v6grp-addr> <src-asn> | rp <v6src-addr> <grp-v6prefix> <pe-addr> <rp-flags> <rp-priority> <hashlen> |sa <grp-v6prefix> ] ] | all } [ vrf { <vrf-name> | <vrf-known-name> | ALL\_VRFS\_012345678901234 } ]

#### **Syntax Description**

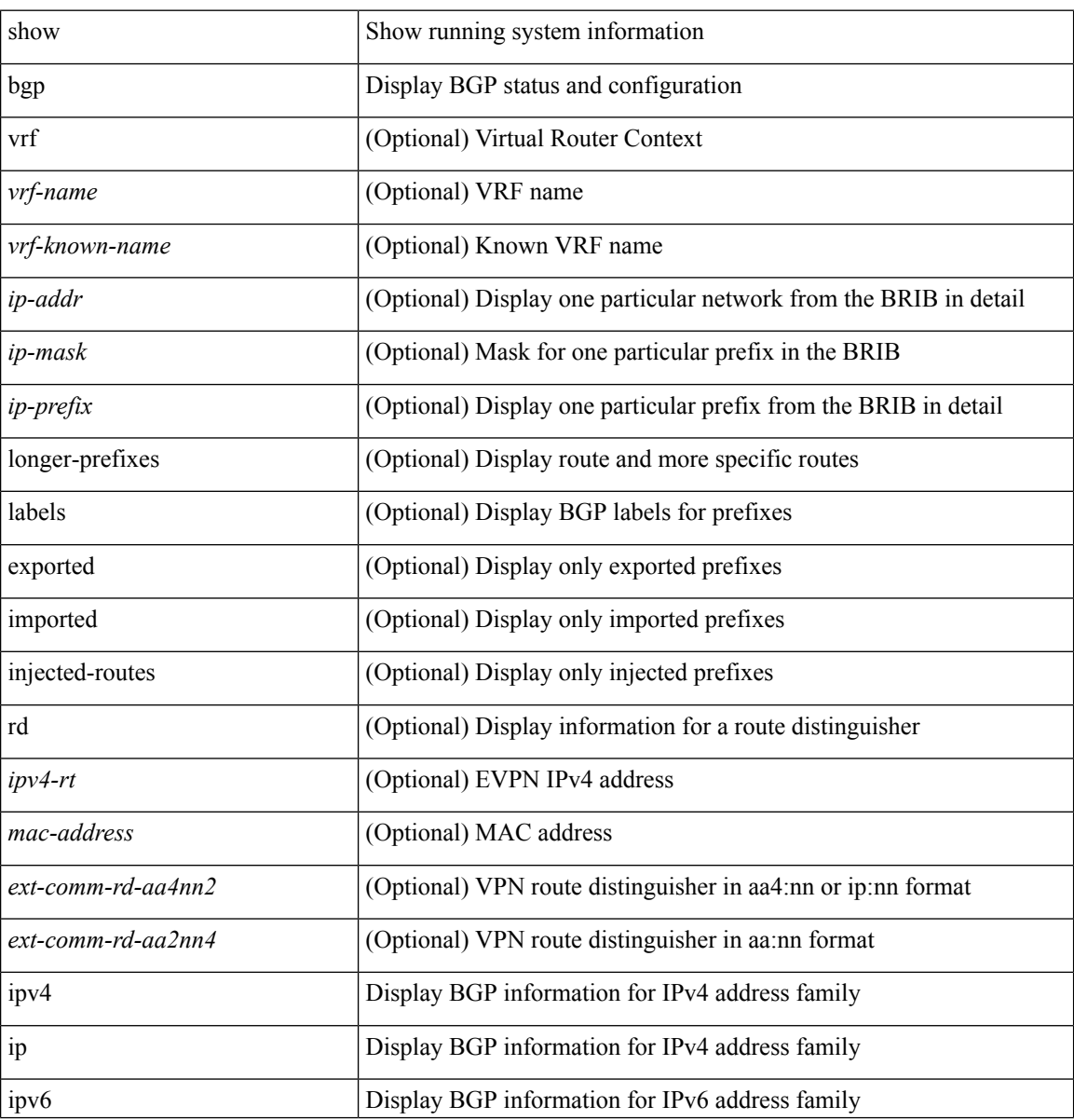

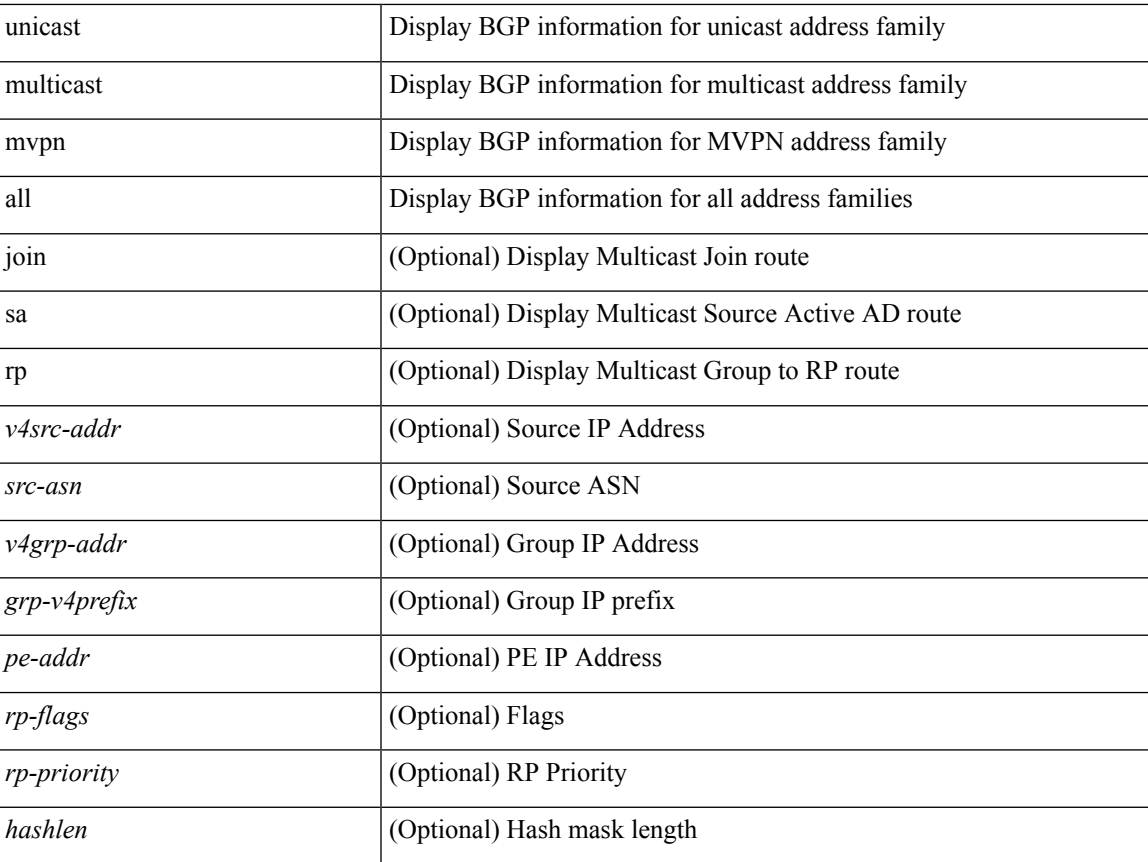

## **Command Mode**

• /exec

 $\overline{\phantom{a}}$ 

## <span id="page-33-0"></span>**show bgp (vrf extcommunity-list)**

show bgp  $\lceil$  vrf  $\{\leq v$  f-name>  $|\leq v$  f-known-name>  $\lceil$  ALL\_VRFS\_012345678901234  $\rceil$   $\lceil$   $\{$  ip  $\lceil$  ipv4  $\rceil$   $\}$ unicast | multicast } | ipv6 { unicast | multicast } | ipv4 mvpn [ rd { <ext-comm-rd-aa2nn4> |  $\leq$   $\leq$ route-map { <rmap-name> | <rmap-name> } | filter-list { <fltrlist-name> | <test\_pol\_name> } | { community-list  $\{\leq$ commlist-name>  $\leq$   $\leq$   $\leq$   $\leq$   $\leq$   $\leq$   $\leq$   $\leq$   $\leq$   $\leq$   $\leq$   $\leq$   $\leq$   $\leq$   $\leq$   $\leq$   $\leq$   $\leq$   $\leq$   $\leq$   $\leq$   $\leq$   $\leq$   $\leq$   $\leq$   $\leq$   $\leq$   $\leq$   $\leq$   $\leq$   $\leq$   $\leq$   $\leq$   $\$ [ exact-match ] } [ vrf { <vrf-name> | <vrf-known-name> | ALL\_VRFS\_012345678901234 } ]

### **Syntax Description**

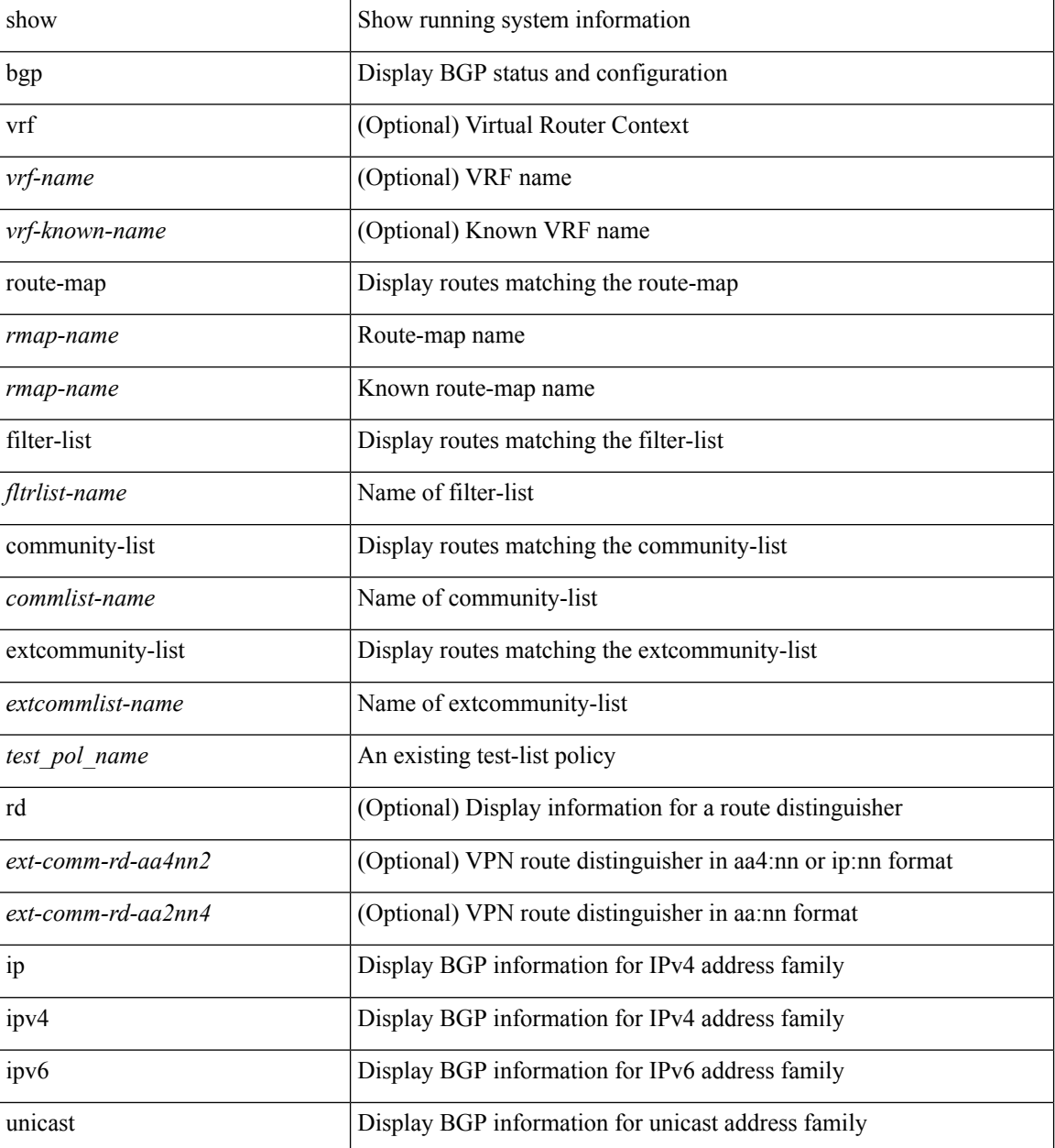

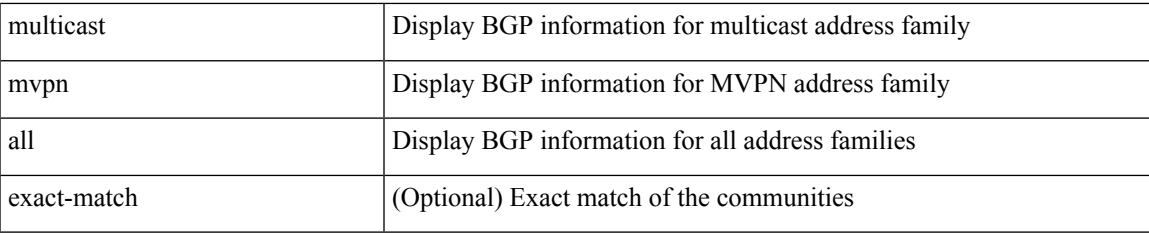

## **Command Mode**

## <span id="page-35-0"></span>**show bgp prefix-list**

show bgp [ vrf { <vrf-name> | <vrf-known-name> | ALL\_VRFS\_012345678901234 } ] { { ip | ipv4 } { unicast | multicast } | ipv6 { unicast | multicast } } prefix-list { <prfxlist-name> | <test\_pol\_name> } [ vrf { <vrf-name> | <vrf-known-name> | ALL\_VRFS\_012345678901234 } ]

### **Syntax Description**

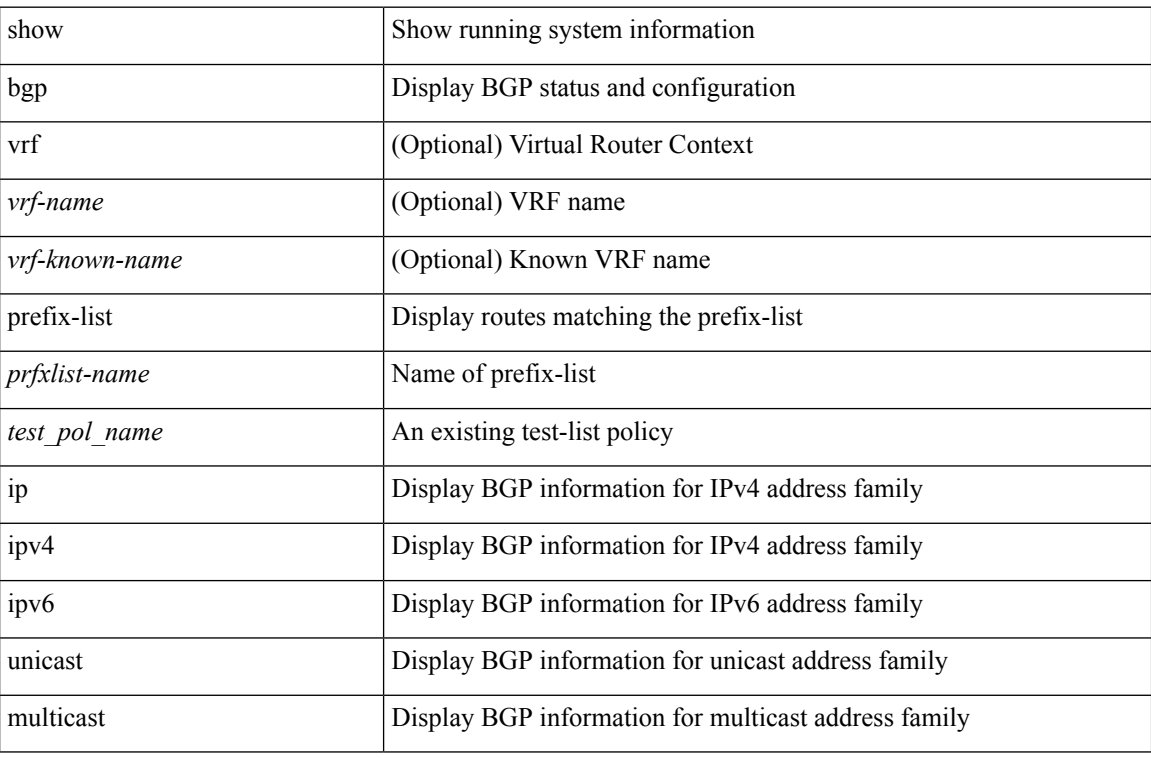

### **Command Mode**

## <span id="page-36-0"></span>**show bgp regexp**

show bgp [ vrf { <vrf-name> | <vrf-known-name> | ALL\_VRFS\_012345678901234 } ] { { ip | ipv4 } { unicast | multicast } | ipv6 { unicast | multicast } | all } regexp <regexp-str> [ vrf { <vrf-name> | <vrf-known-name> | ALL\_VRFS\_012345678901234 } ]

## **Syntax Description**

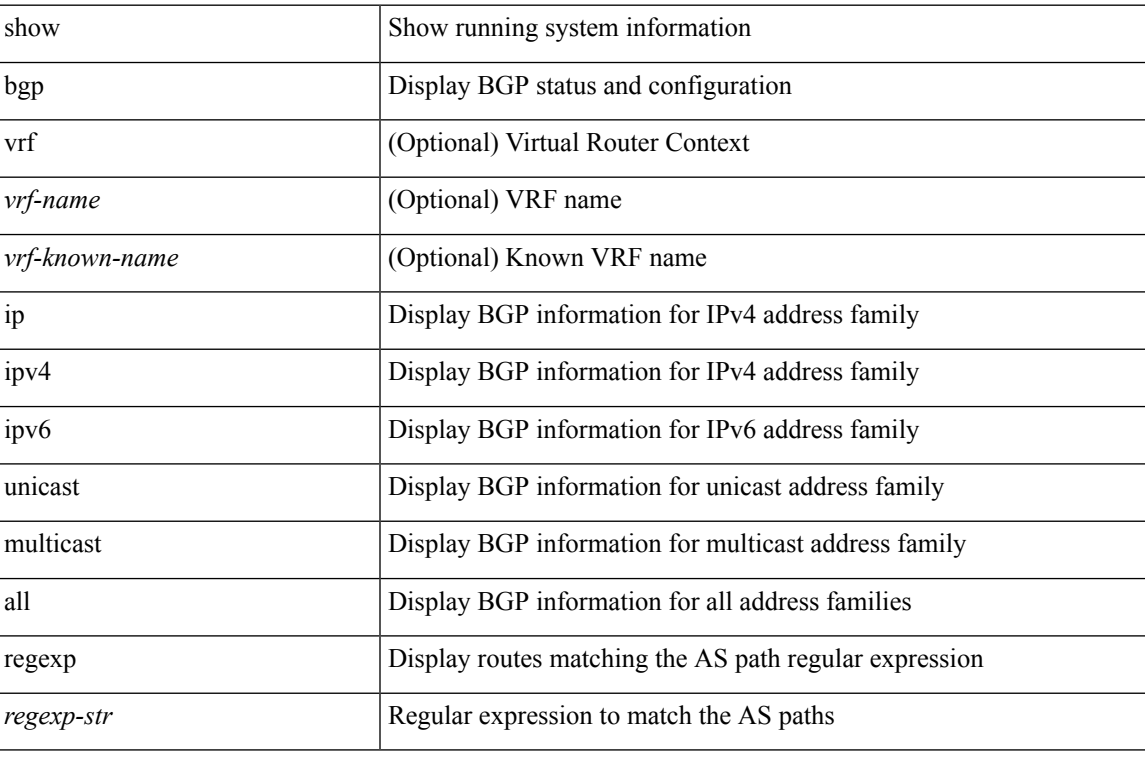

### **Command Mode**

## <span id="page-37-0"></span>**show bgp self-originated**

show bgp [ vrf { <vrf-name> | <vrf-known-name> | ALL\_VRFS\_012345678901234 } ] { { ip | ipv4 } { unicast | multicast } | ipv6 { unicast | multicast } | all } self-originated [ vrf {  $\langle \text{vrf-name}\rangle$  |  $\langle \text{vrf-known-name}\rangle$ | ALL\_VRFS\_012345678901234 } ]

### **Syntax Description**

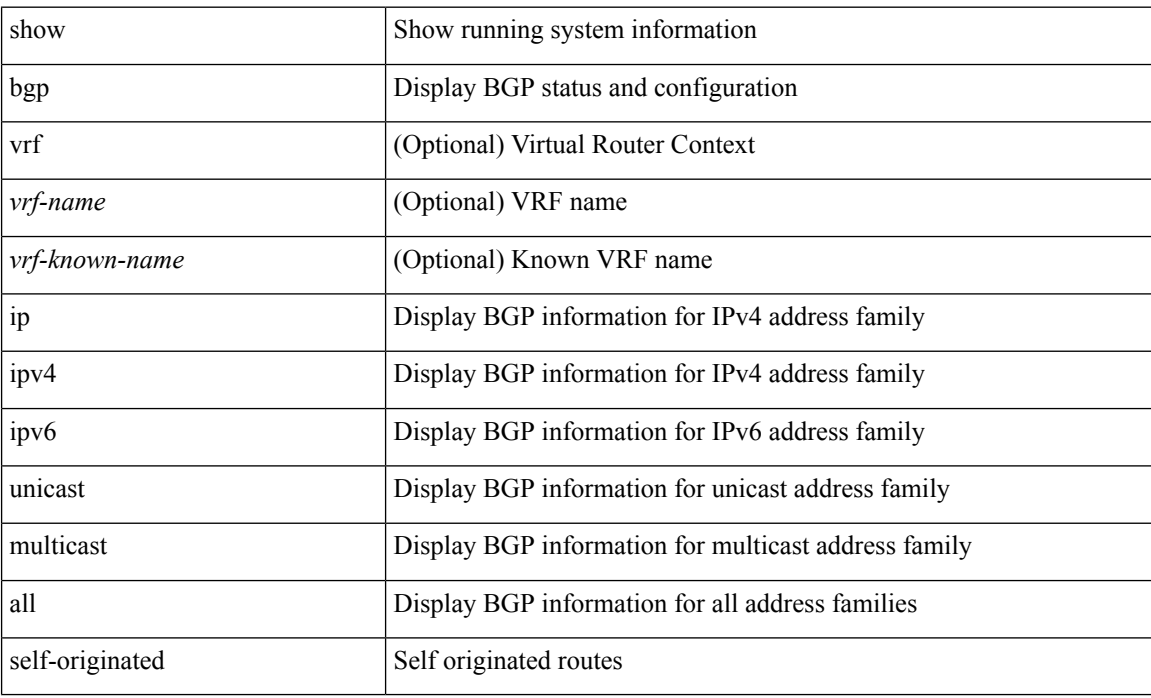

#### **Command Mode**

## <span id="page-38-0"></span>**show bgp**

show bgp [ vrf { <vrf-name> | <vrf-known-name> | ALL\_VRFS\_012345678901234 } ] { { ip | ipv4 } { unicast | multicast } | ipv6 { unicast | multicast } | all } { rib-install | rib-uninstall | rib-pending } [ vrf { <vrf-name> | <vrf-known-name> | ALL\_VRFS\_012345678901234 } ]

#### **Syntax Description**

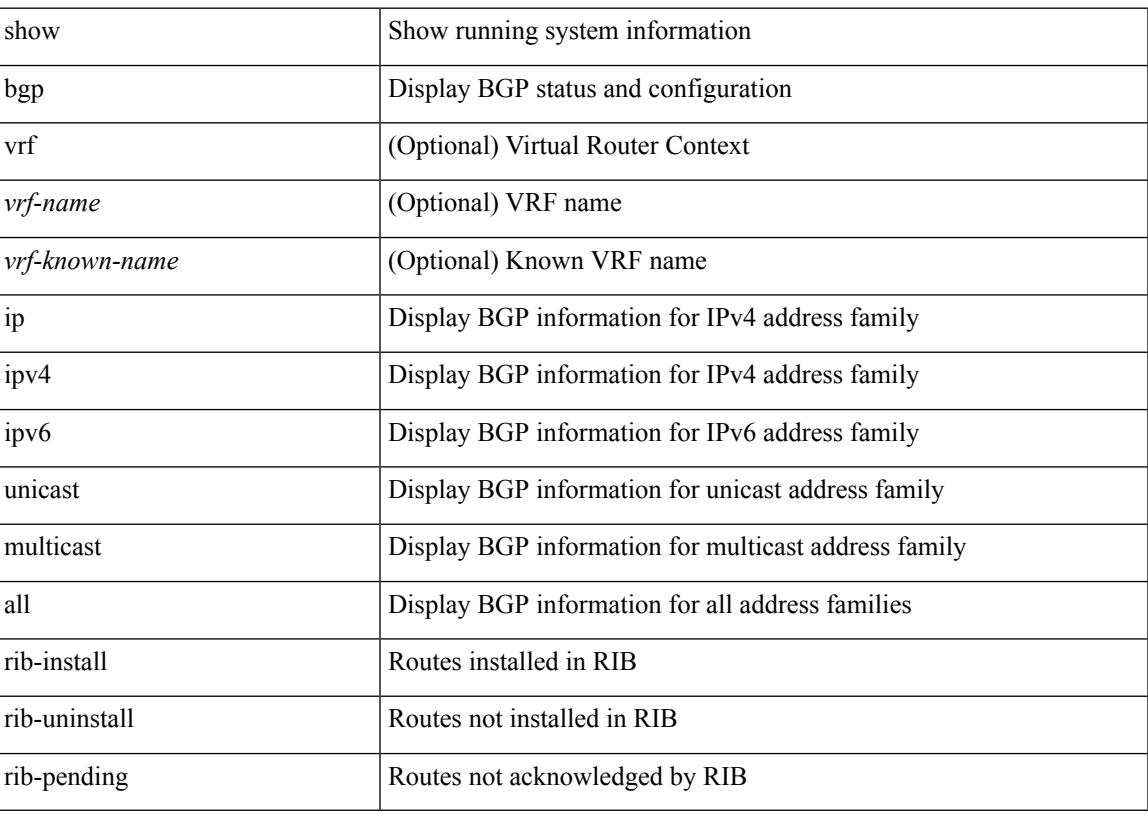

**Command Mode**

## <span id="page-39-0"></span>**show bgp community**

show bgp  $\lceil$  vrf  $\{\leq v$  f-name>  $|\leq v$  f-known-name>  $\lceil$  ALL\_VRFS\_012345678901234  $\rceil$   $\lceil$   $\{$  ip  $\lceil$  ipv4  $\rceil$   $\}$ unicast | multicast } | ipv6 { unicast | multicast } | ipv4 mvpn [ rd { <ext-comm-rd-aa2nn4> | <ext-comm-rd-aa4nn2> } ] | ipv6 mvpn [ rd { <ext-comm-rd-aa2nn4> | <ext-comm-rd-aa4nn2> } ] | all } community { <regexp-str> | { { <comm-id> | <wellknown-id> } + [ exact-match ] } } [ vrf { <vrf-name> | <vrf-known-name> | ALL\_VRFS\_012345678901234 } ]

#### **Syntax Description**

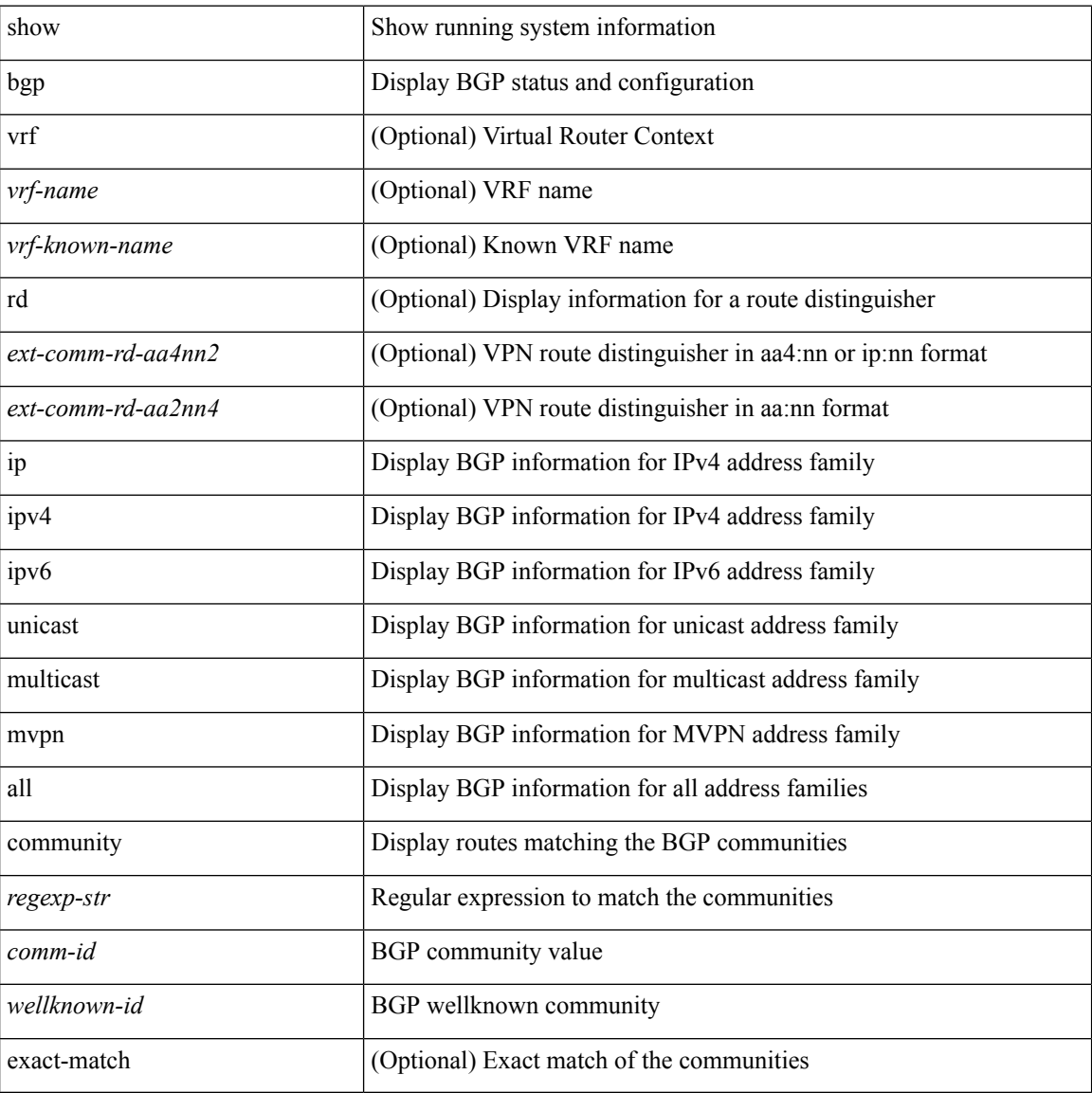

### **Command Mode**

## <span id="page-40-0"></span>**show bgp non-transitive**

show bgp  $\lceil$  vrf  $\{\leq v \text{rf-name}\geq \leq v \text{rf-known-name}\geq \lceil ALL\text{ VRFS} \mid 012345678901234 \rceil \}\$   $\{\lceil v \text{p} \rceil \text{inv4} \}\$ unicast | multicast } | ipv6 { unicast | multicast } | ipv4 mvpn [ rd { <ext-comm-rd-aa2nn4> |  $\text{~textconm-rd-aa4nn2}$  } ] | ipv6 mvpn [ rd {  $\text{~textconm-rd-aa2nn4>}$  |  $\text{~textconm-rd-aa4nn2>}$  ] | all } extcommunity { <regexp-str> | { { 4byteas-generic { transitive <ext-comm-gen-trans> | non-transitive  $\{\text{ext-comm-gen-nontrans}\} + [\text{exact-match}] \}$  [ vrf  $\{\text{virt-name}\}$  | vrf-hame> |  $\{\text{virt-known-name}\}$  | ALL\_VRFS\_012345678901234 } ]

#### **Syntax Description**

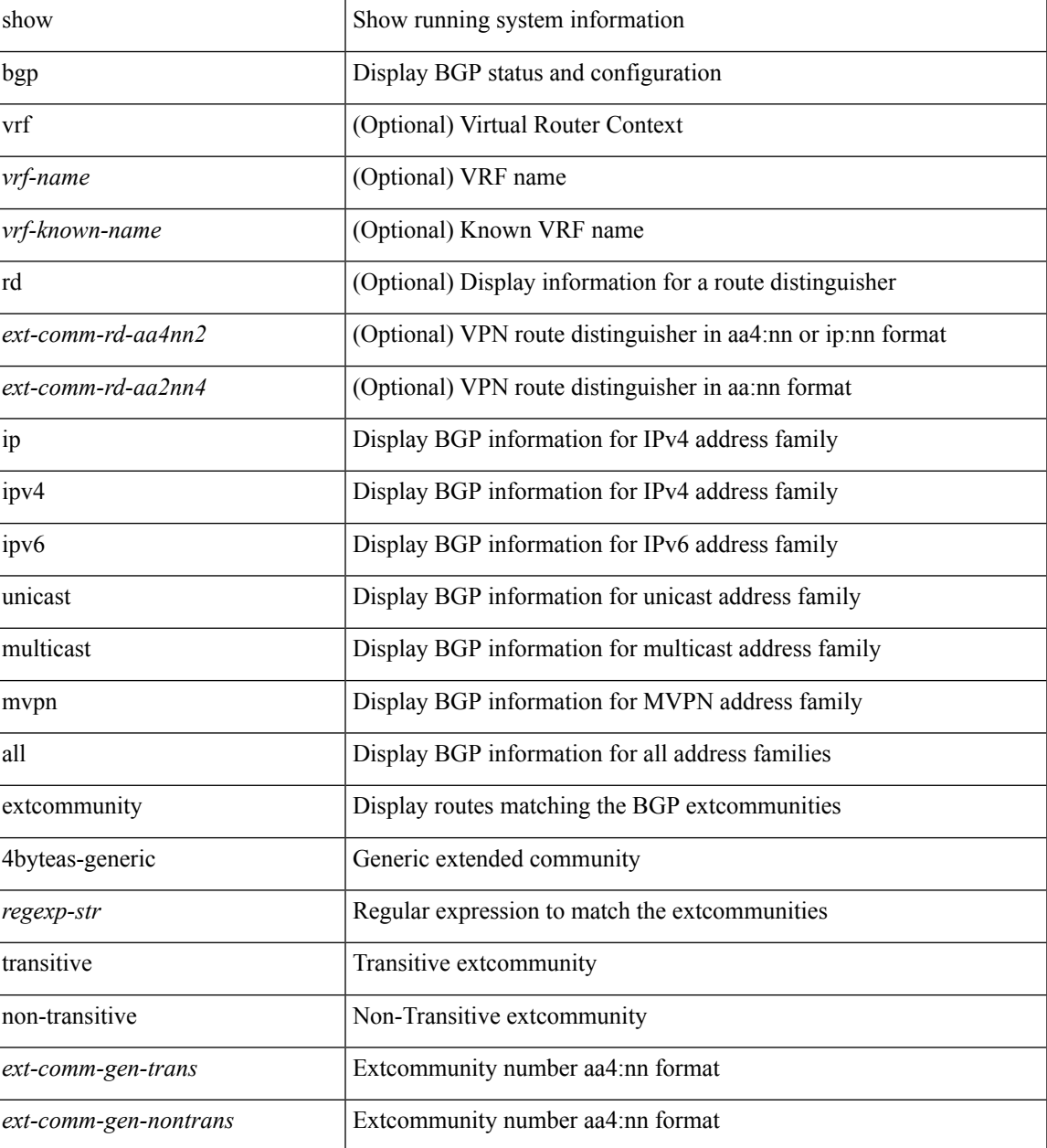

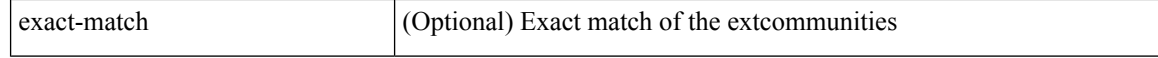

#### **Command Mode**

• /exec

ı

## <span id="page-42-0"></span>**show bgp flap-statistics**

show bgp [ vrf  $\{\leq v$ rf-name>  $|\leq v$ rf-known-name> | ALL\_VRFS\_012345678901234 } ]  $\{\$  { ip | ipv4 } { unicast | multicast } | ipv6 { unicast | multicast } | ipv4 mvpn [ rd { <ext-comm-rd-aa2nn4> | <ext-comm-rd-aa4nn2> } ] | ipv6 mvpn [ rd { <ext-comm-rd-aa2nn4> | <ext-comm-rd-aa4nn2> } ] | all } dampening { dampened-paths [ regexp <regexp-str> ] | flap-statistics | parameters | history-paths [ regexp <regexp-str> ] } [ vrf { <vrf-name> | <vrf-known-name> | ALL\_VRFS\_012345678901234 } ]

#### **Syntax Description**

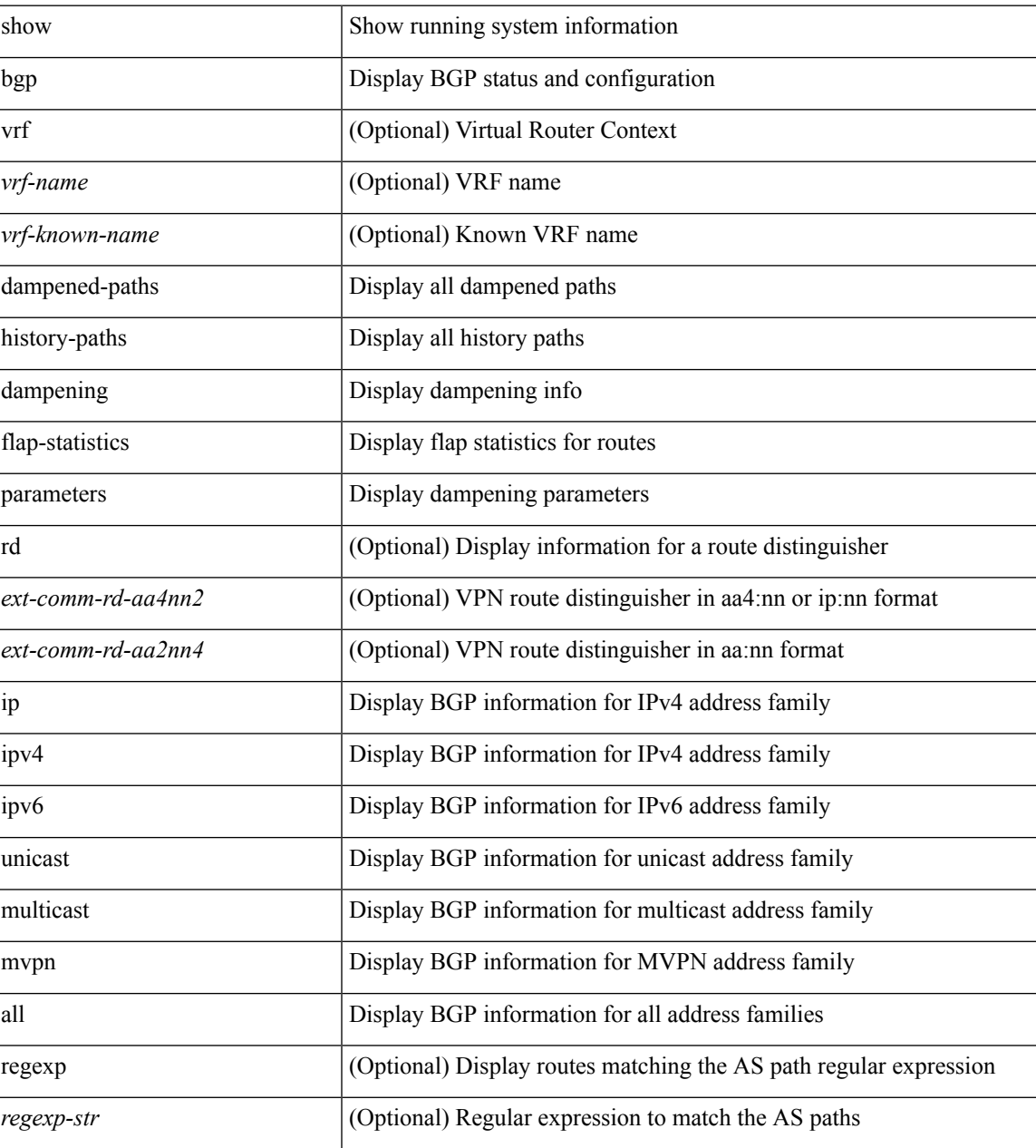

**Command Mode**

 $\mathbf I$ 

• /exec

ı

## <span id="page-44-0"></span>**show bgp received-paths**

show bgp [ vrf { <vrf-name> | <vrf-known-name> | ALL\_VRFS\_012345678901234 } ] { { ip | ipv4 } { unicast | multicast } | ipv6 { unicast | multicast } | ipv4 mvpn [ rd { <ext-comm-rd-aa2nn4> | <ext-comm-rd-aa4nn2> } ] | ipv6 mvpn [ rd { <ext-comm-rd-aa2nn4> | <ext-comm-rd-aa4nn2> } ] | all } received-paths [ private ] [ vrf { <vrf-name> | <vrf-known-name> | ALL\_VRFS\_012345678901234 } ]

### **Syntax Description**

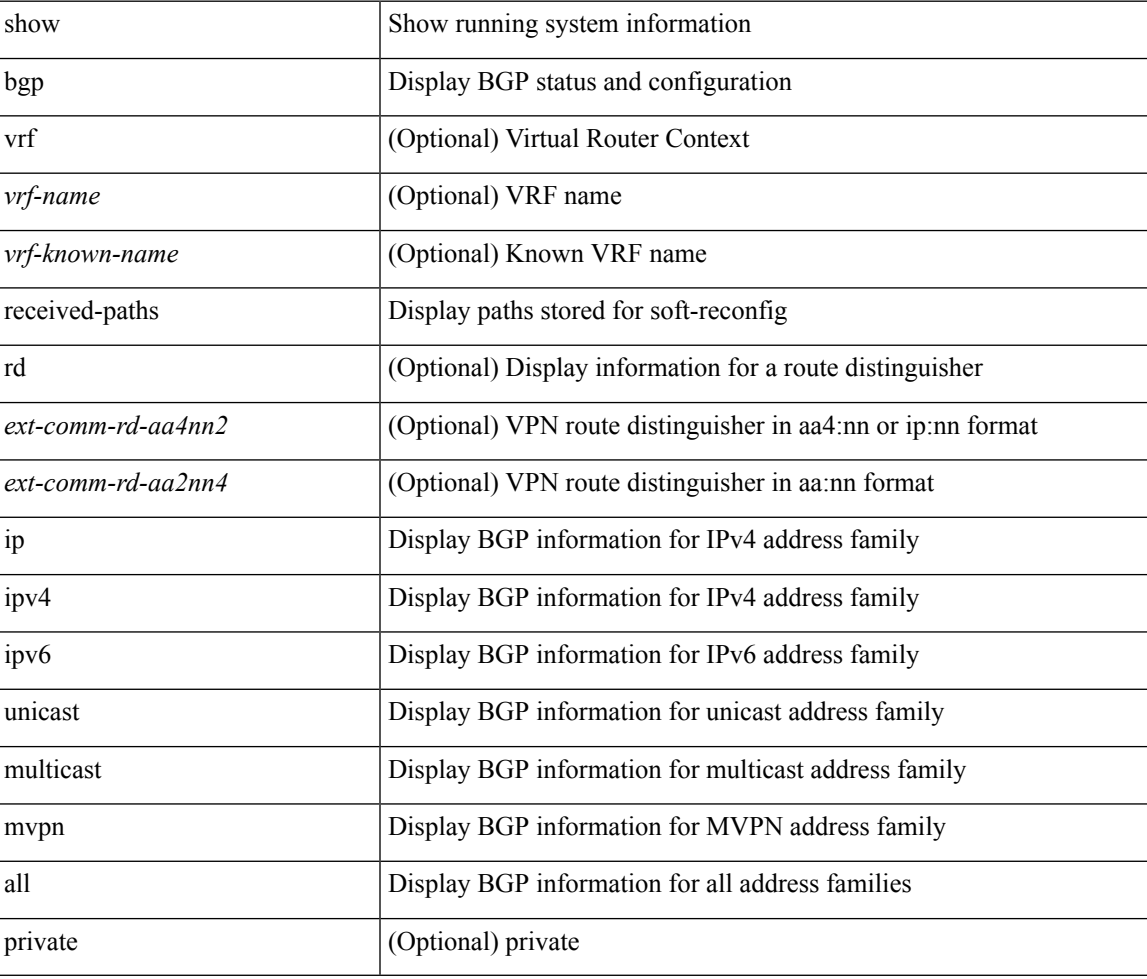

#### **Command Mode**

## <span id="page-45-0"></span>**show bgp private**

show bgp private [ vrf { <vrf-name> | <vrf-known-name> | ALL\_VRFS\_012345678901234 } ] { all\_private | session | ipc | rnh | lists | rpm-info [ route-map <rpm-name> { <ip-prefix> | <ipv6-prefix> } ] | attr [ {  $\langle$ ip-prefix> } ] | rpm-attribute-cache | rpm-comm-attr-cache | virtual [ summary ] } [ vrf  $\langle$  <vrf-name> | <vrf-known-name> | ALL\_VRFS\_012345678901234 } ]

### **Syntax Description**

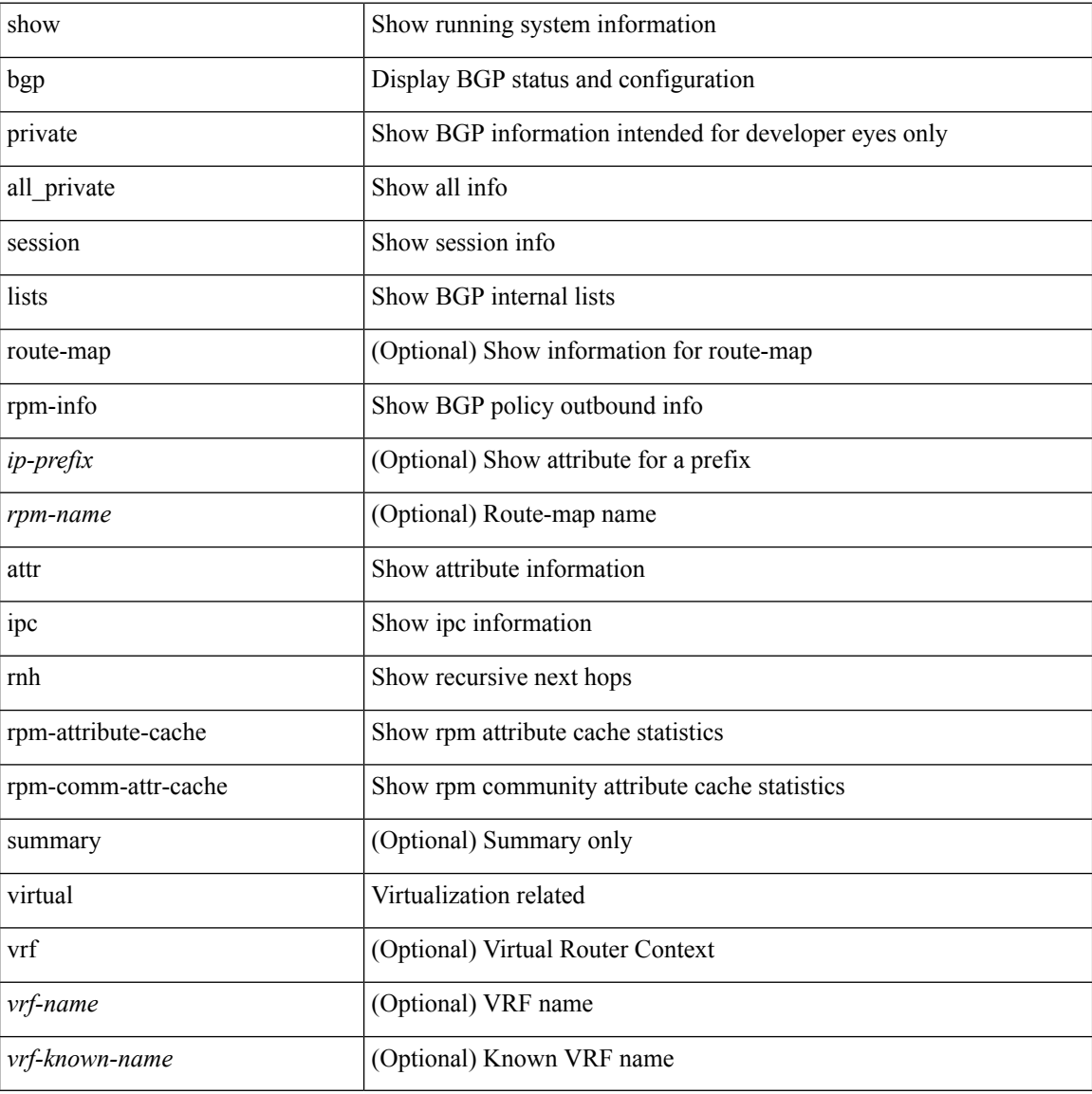

#### **Command Mode**

## <span id="page-46-0"></span>**show bgp private**

show bgp private [ vrf { <vrf-name> | <vrf-known-name> | ALL\_VRFS\_012345678901234 } ] { { ip | ipv4 } { unicast | multicast } | ipv6 { unicast | multicast } | all } damp [ vrf { <vrf-name> | <vrf-known-name> | ALL\_VRFS\_012345678901234 } ]

### **Syntax Description**

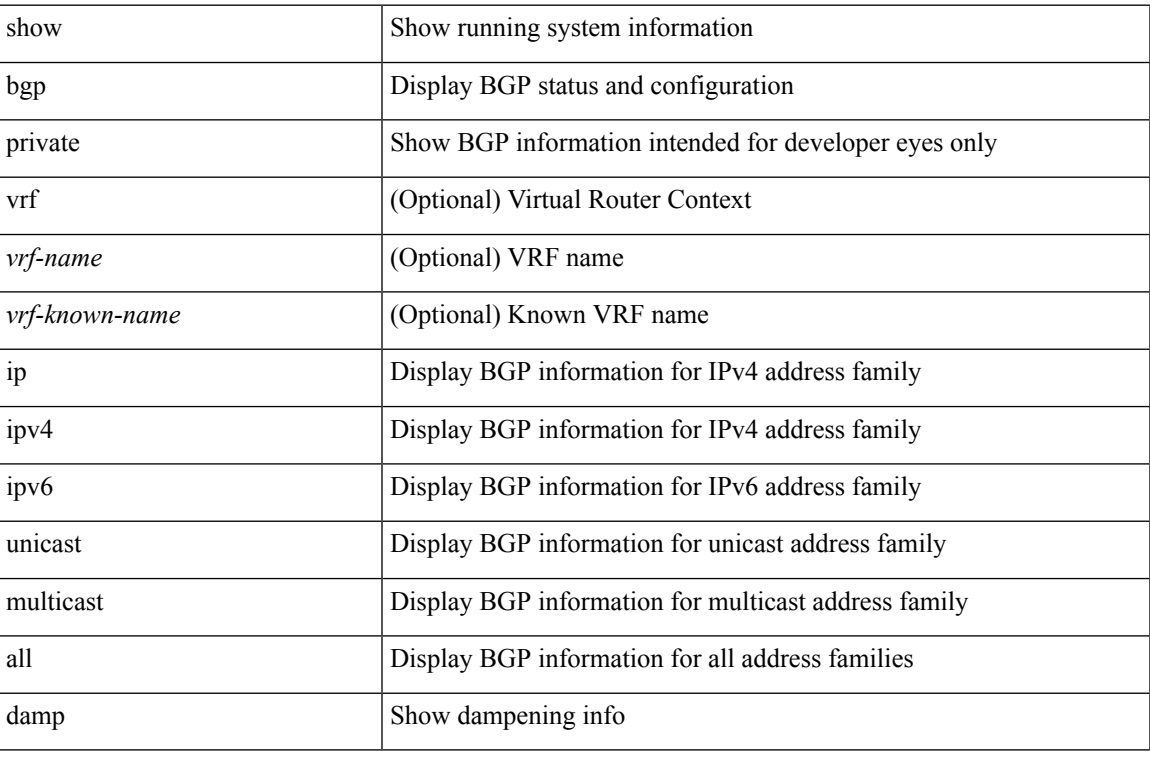

### **Command Mode**

## <span id="page-47-0"></span>**show bgp private attr**

show bgp private attr [ remote-nh ] [ [ [ ipv4 { unicast | multicast } <ip-prefix> ] | [ ipv6 { unicast | multicast } <ipv6-prefix> ] ] [ detail ] ]

## **Syntax Description**

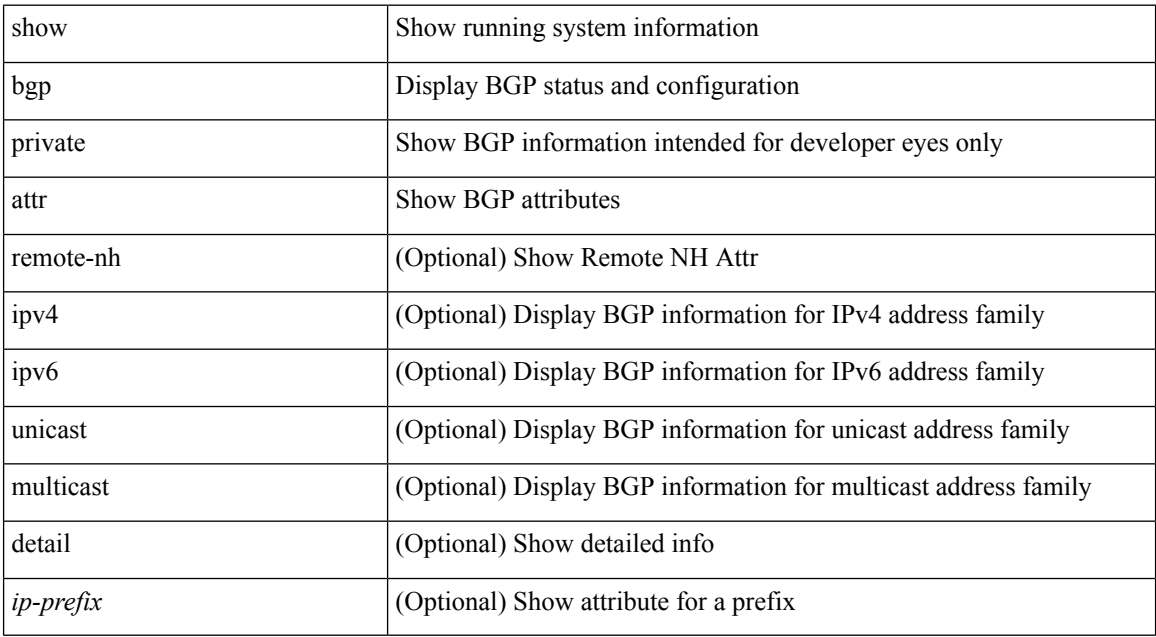

#### **Command Mode**

# <span id="page-48-0"></span>**show bgp statistics**

show bgp statistics

### **Syntax Description**

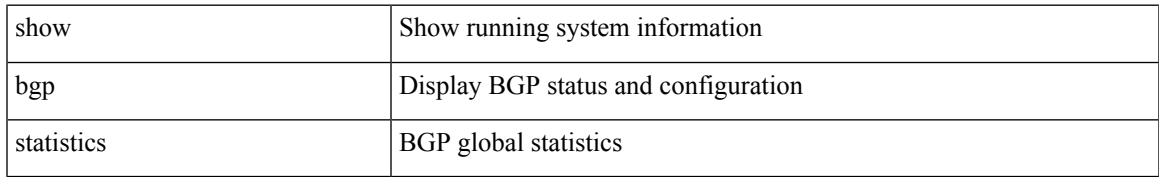

### **Command Mode**

# <span id="page-49-0"></span>**show boot**

show boot

## **Syntax Description**

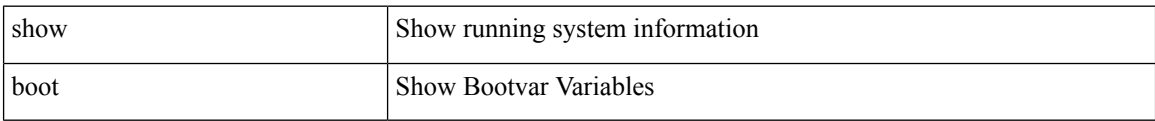

## **Command Mode**

 $\overline{\phantom{a}}$ 

# <span id="page-50-0"></span>**show boot auto-copy**

show boot auto-copy

## **Syntax Description**

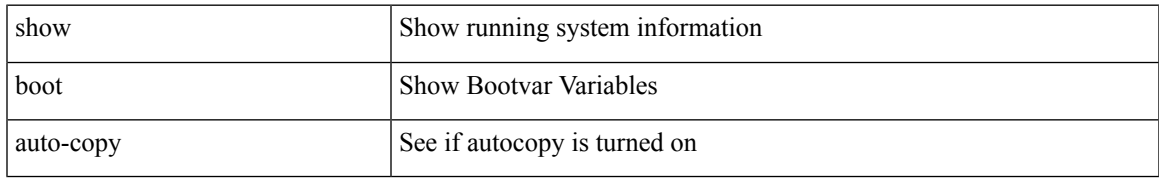

#### **Command Mode**

# <span id="page-51-0"></span>**show boot auto-copy list**

show boot auto-copy list

## **Syntax Description**

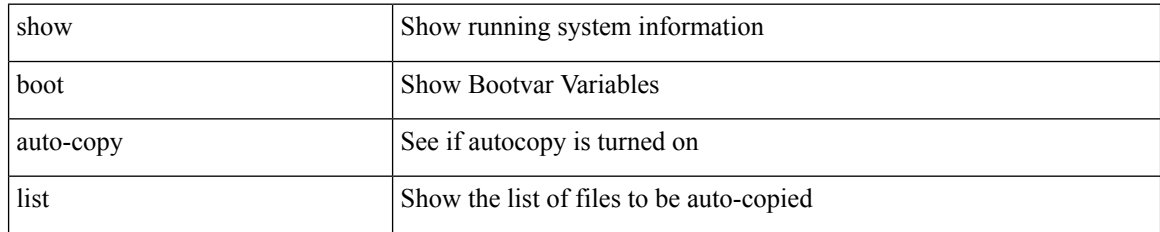

### **Command Mode**

## <span id="page-52-0"></span>**show boot current**

show boot current

## **Syntax Description**

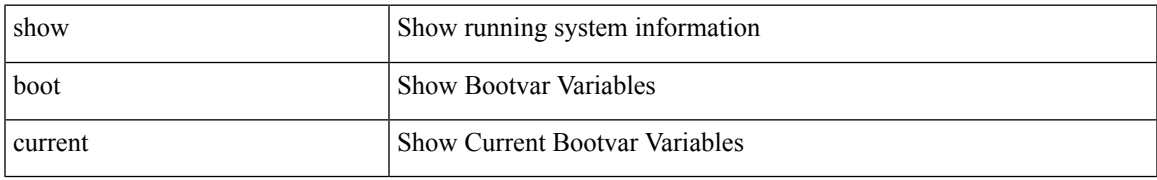

### **Command Mode**

## <span id="page-53-0"></span>**show boot module**

show boot module [ [  $\leq$   $\leq$   $\leq$   $\leq$   $\leq$   $\leq$   $\leq$ 

## **Syntax Description**

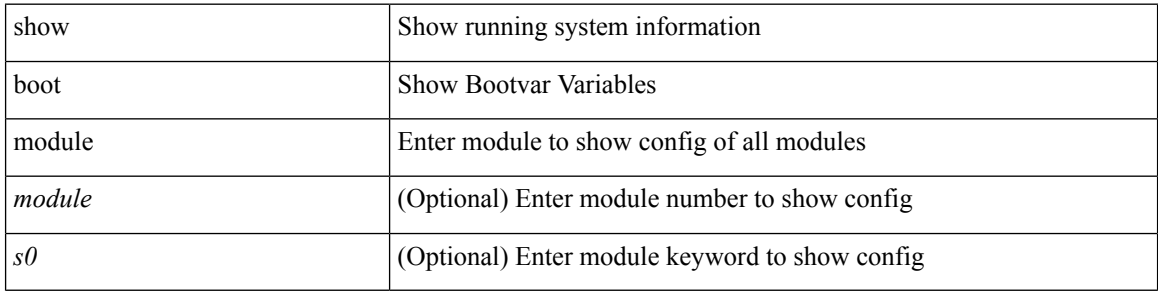

### **Command Mode**

 $\mathbf I$ 

## <span id="page-54-0"></span>**show boot order**

show boot order

## **Syntax Description**

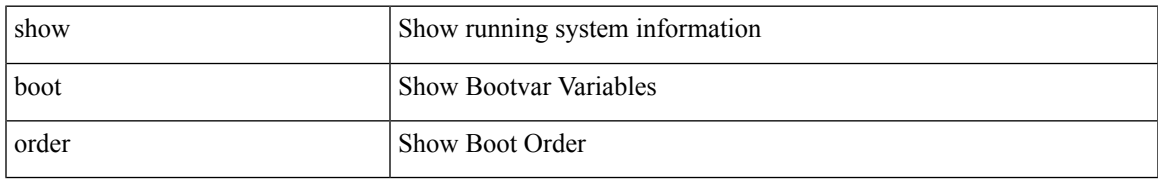

### **Command Mode**

# <span id="page-55-0"></span>**show boot sup-1**

show boot sup-1

## **Syntax Description**

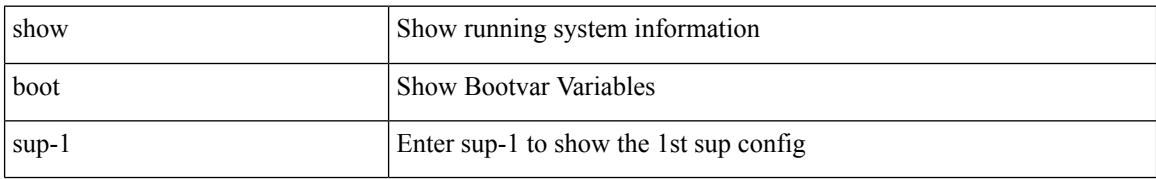

#### **Command Mode**

# <span id="page-56-0"></span>**show boot sup-2**

show boot sup-2

## **Syntax Description**

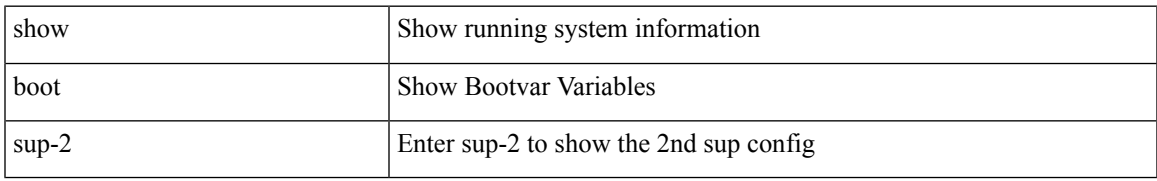

### **Command Mode**

## <span id="page-57-0"></span>**show boot variables**

show boot variables

## **Syntax Description**

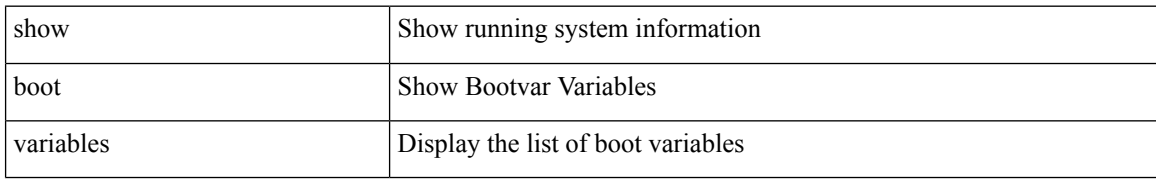

#### **Command Mode**

 $\overline{\phantom{a}}$ 

## <span id="page-58-0"></span>**show bootmode**

show bootmode [ module <module> ]

## **Syntax Description**

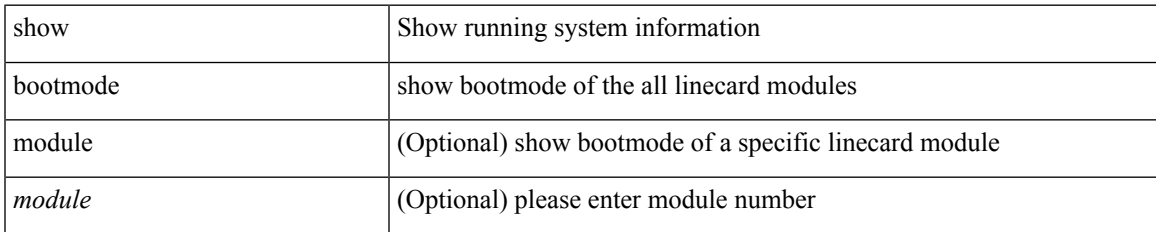

### **Command Mode**

# <span id="page-59-0"></span>**show buffers ip**

show buffers ip [  $\{$  [ all <count> ] [ free <count> ] } ]

## **Syntax Description**

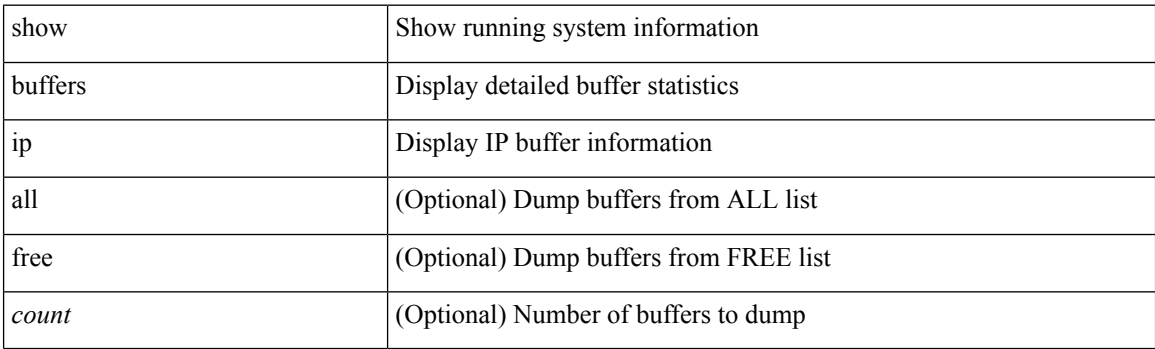

**Command Mode**